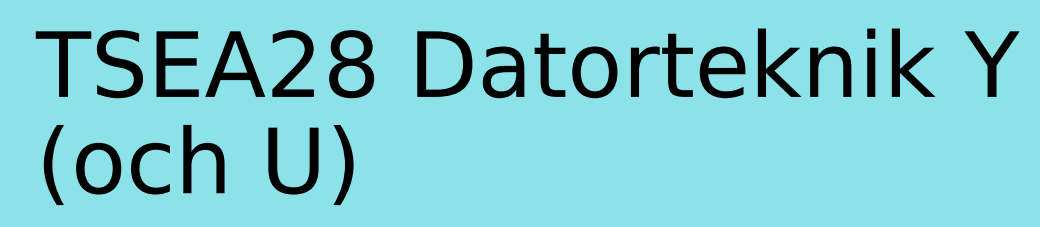

Föreläsning 5 Kent Palmkvist, ISY

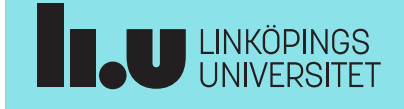

TSEA28 Datorteknik Y (och U), föreläsning 5 2024-01-23 2

#### Dagens föreläsning

- Darma, ARM Cortex-M (labbdatorn)
	- Instruktionsuppsättning
	- Hur utföra vanliga operationer
- Exempel hur program fungerar
- Vanliga fel vid programmering

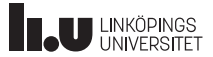

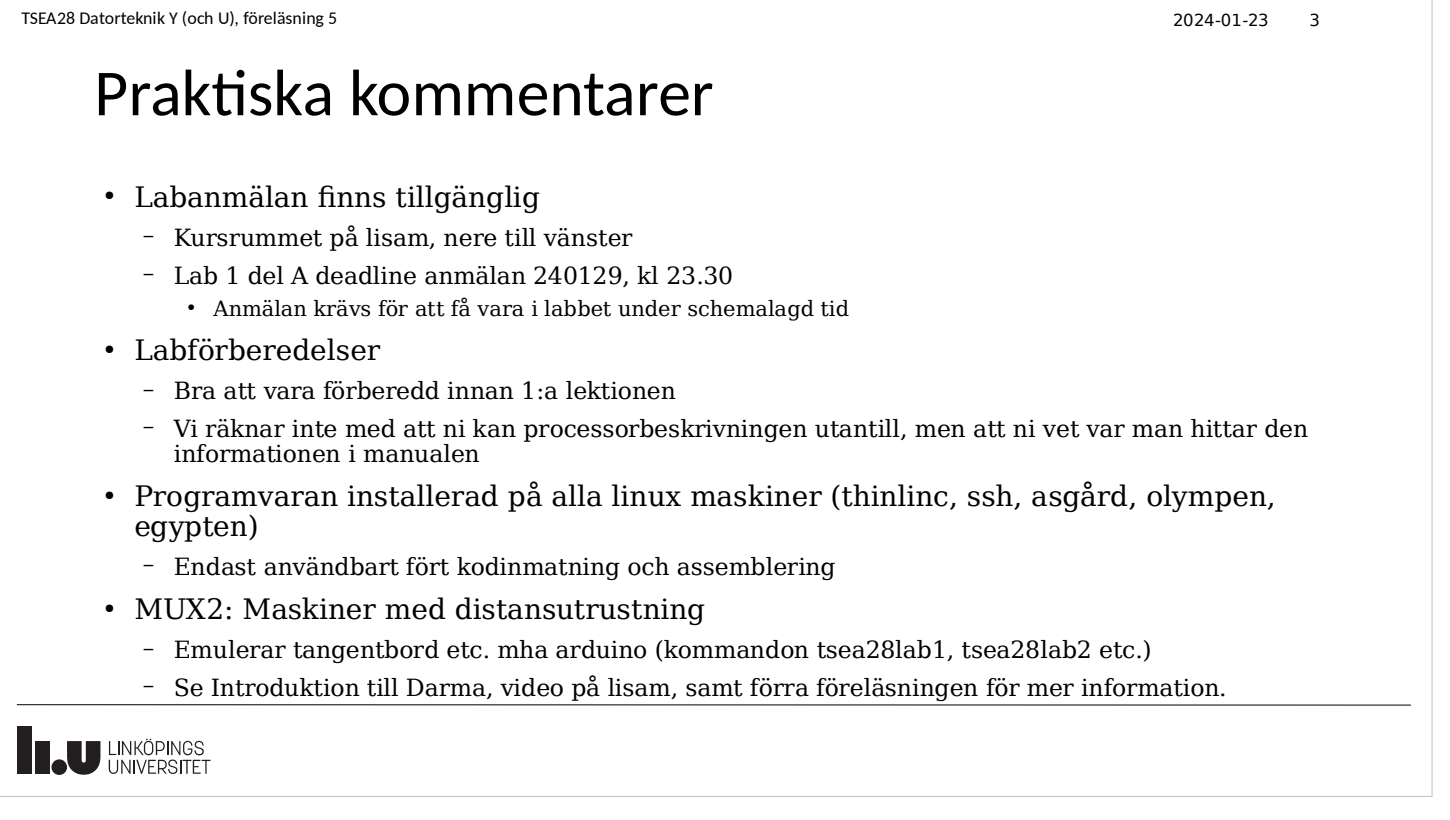

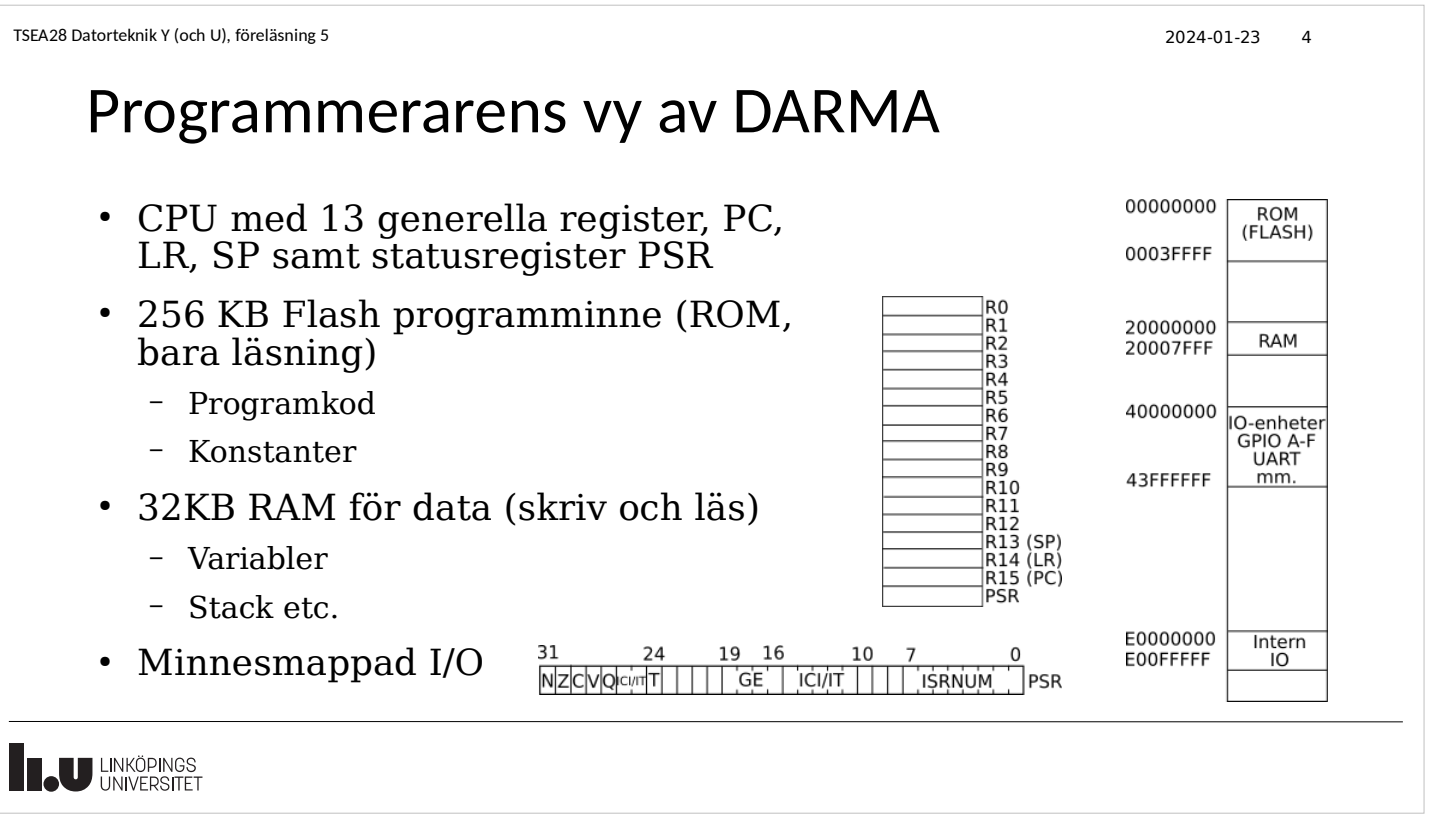

#### Skillnad mellan kod Darma och andra miljöer • Code Composer studio använder TI assembler, boken använder Kiel assembler – Olika sätt beskriva konstanter, alignment, etc. Kiel: TI: DCB value .field value,8 ; 8 bit värde placerat i programminnet DCW value .field value,16 ; 16 bit värde placerat i programminnet DCD value .field value,32 ; 32 bit värde placerat i programminnet ALIGN .align 4 DCB "text" .string "text" AREA .text .global EQU .equ LDR r0, =value Finns ej, måste välja mellan MOV, MVN, MOVT och LDR **TAU LINKÖPINGS**

```
TSEA28 Datorteknik Y (och U), föreläsning 5 2024-01-23 6
```
# ARM och Thumb instruktionsformat

- En instruktion kan beskrivas med maximalt 32 bitar
	- Både opcode och argument måste få plats på 32 bitar.
	- Argument måste därför vara mindre än 32 bitar

#### • Konstanter i instruktioner (argument) måste vara kortare än 32 bitar

- Dessutom flera argument till samma instruktion (t ex register och värde)
- I många fall kan en 32-bitars konstant konstrueras som ett 8-bitars värde med 0:or på båda sidor för att skapa ett 32-bitars värde
	- Ex: 0x00000093 ses som 10010011 med 24 nollor till vänster
	- Ex: 0x00027400 ses som 10011101 med 10 nollor till höger och 14 nollor till vänster
	- Ex: 0x0E003000 går ej plats då 1110000000000011 är fler än 8 bitar
	- Ex: -3 går ej plats då det översätts till 0xfffffffd

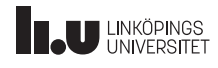

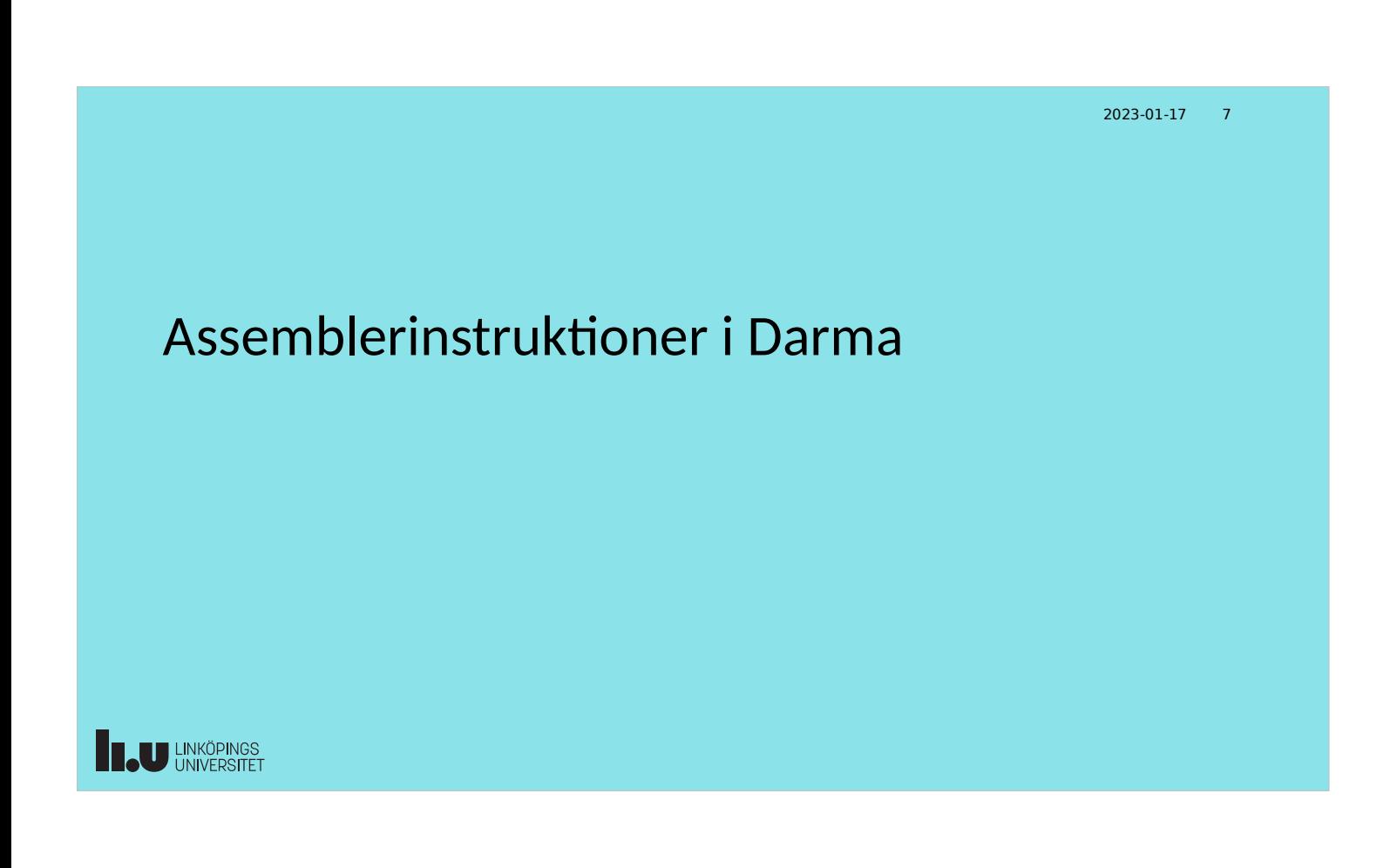

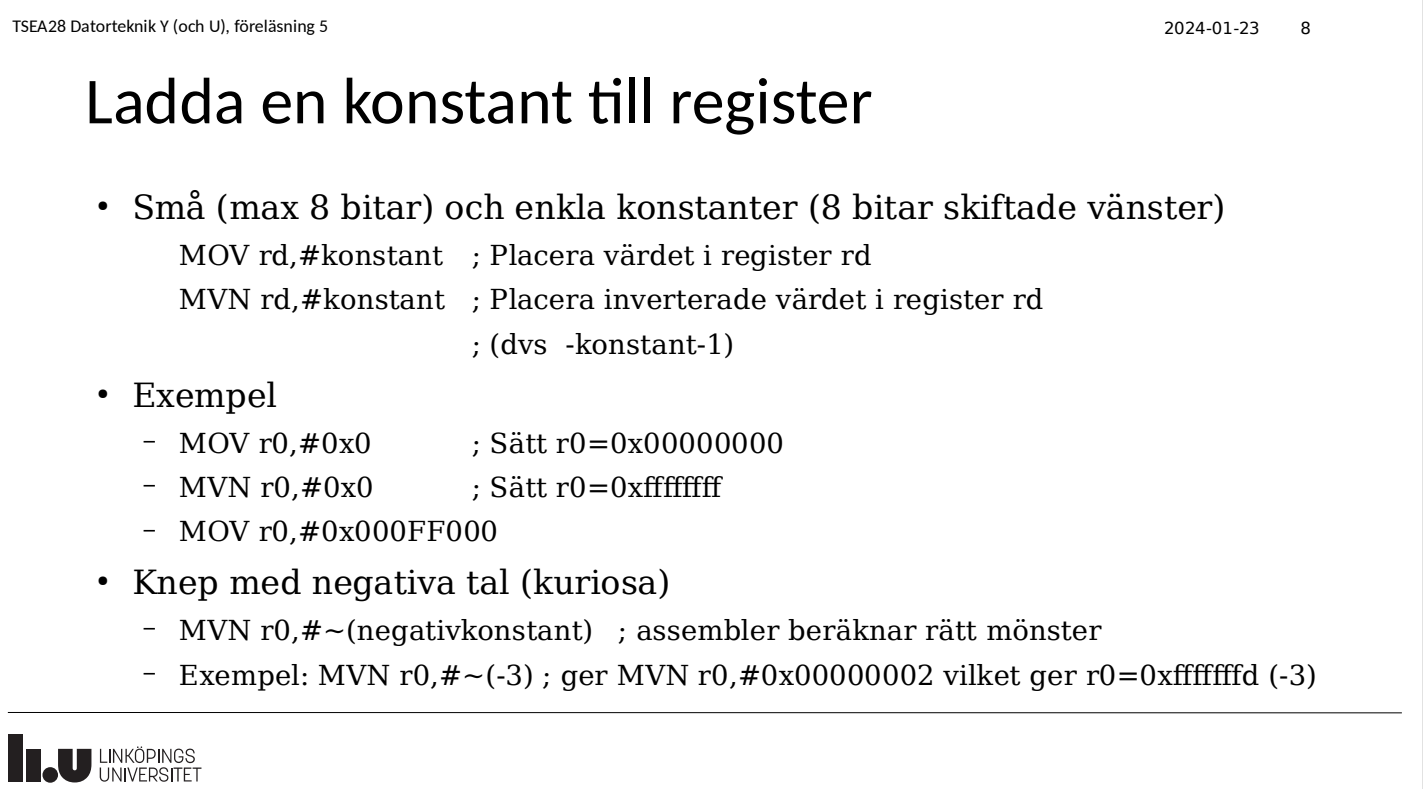

Ladda en 16 bitars konstant till register • Kan även använda 16-bitars konstant för laddning av konstant – MOV rd,#Konstant16bit – De övre 16 bitarna (bit 31-16) nollställs i registret • Exempel – MOV r0,#0xa357 – MOV r0,#12345 ; 12345 = 0x3039, dvs 16 bitar räcker

TSEA28 Datorteknik Y (och U), föreläsning 5 2024-01-23 9

**THE UNIVERSITET** 

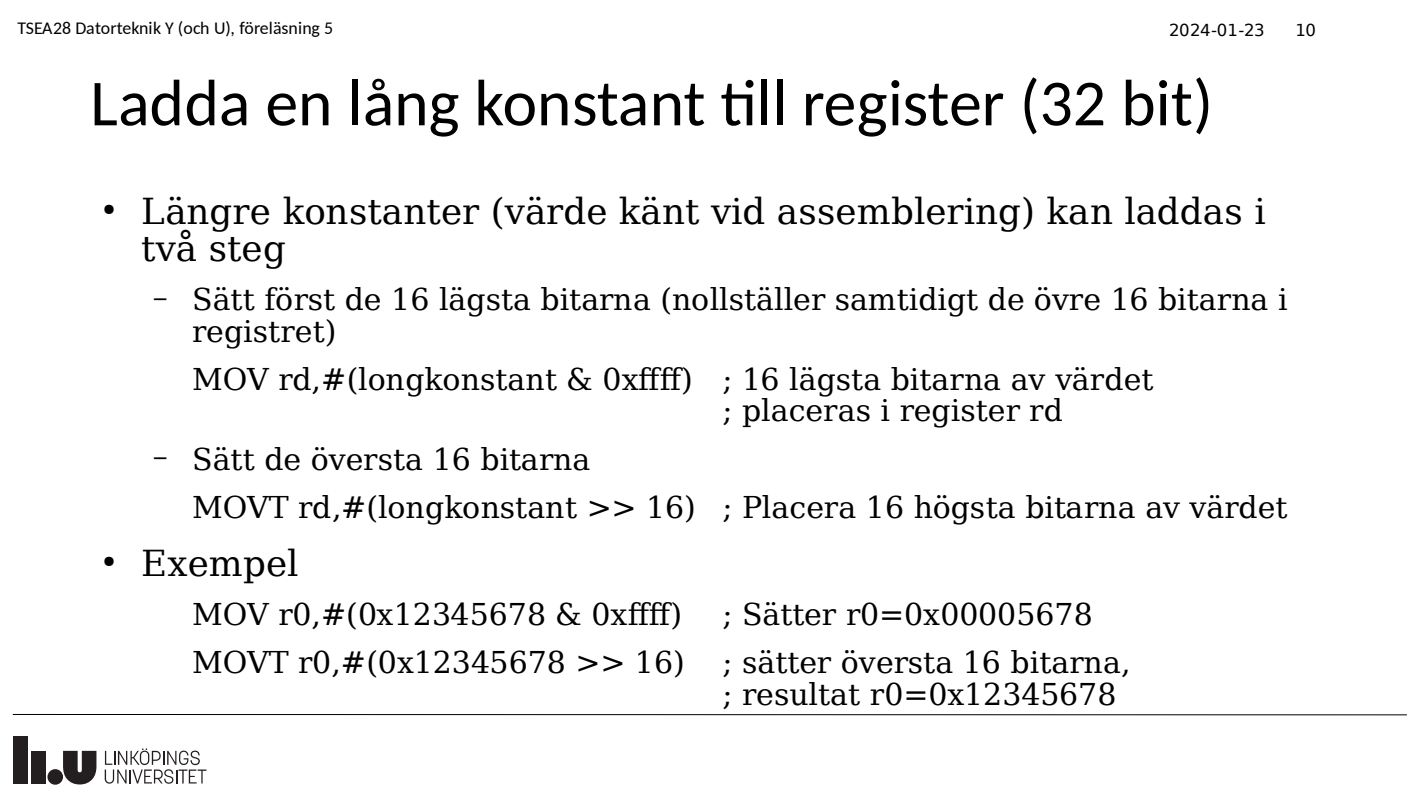

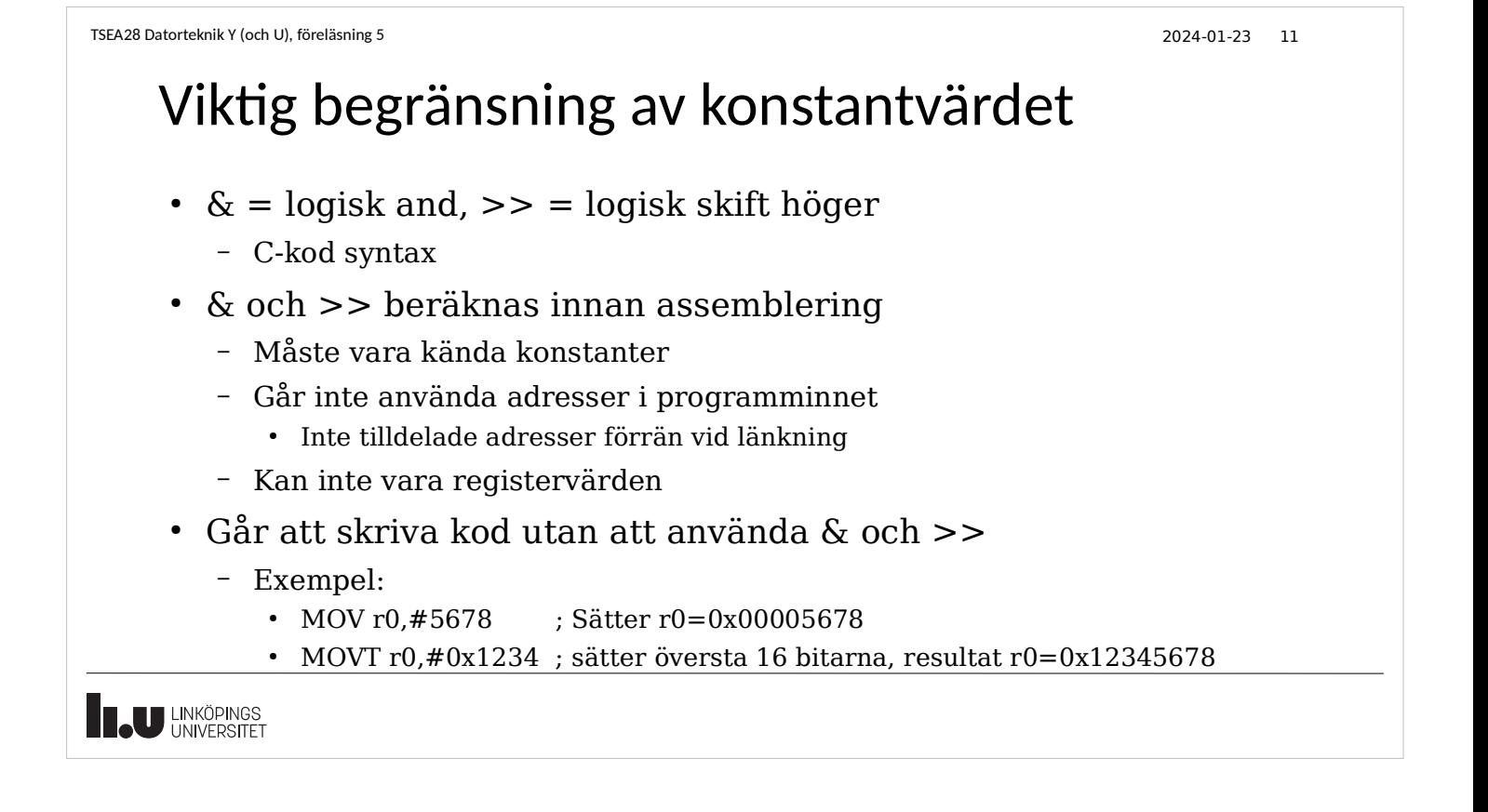

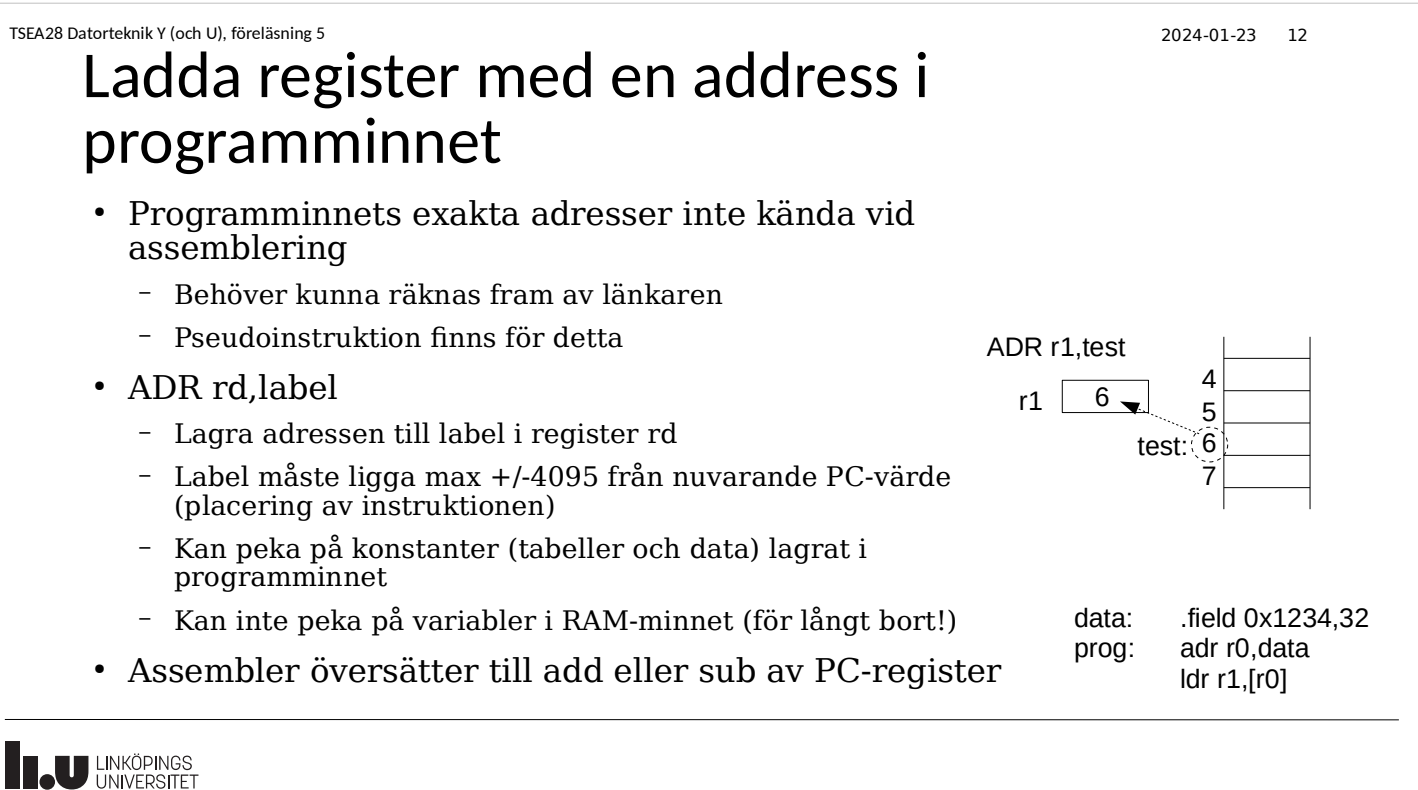

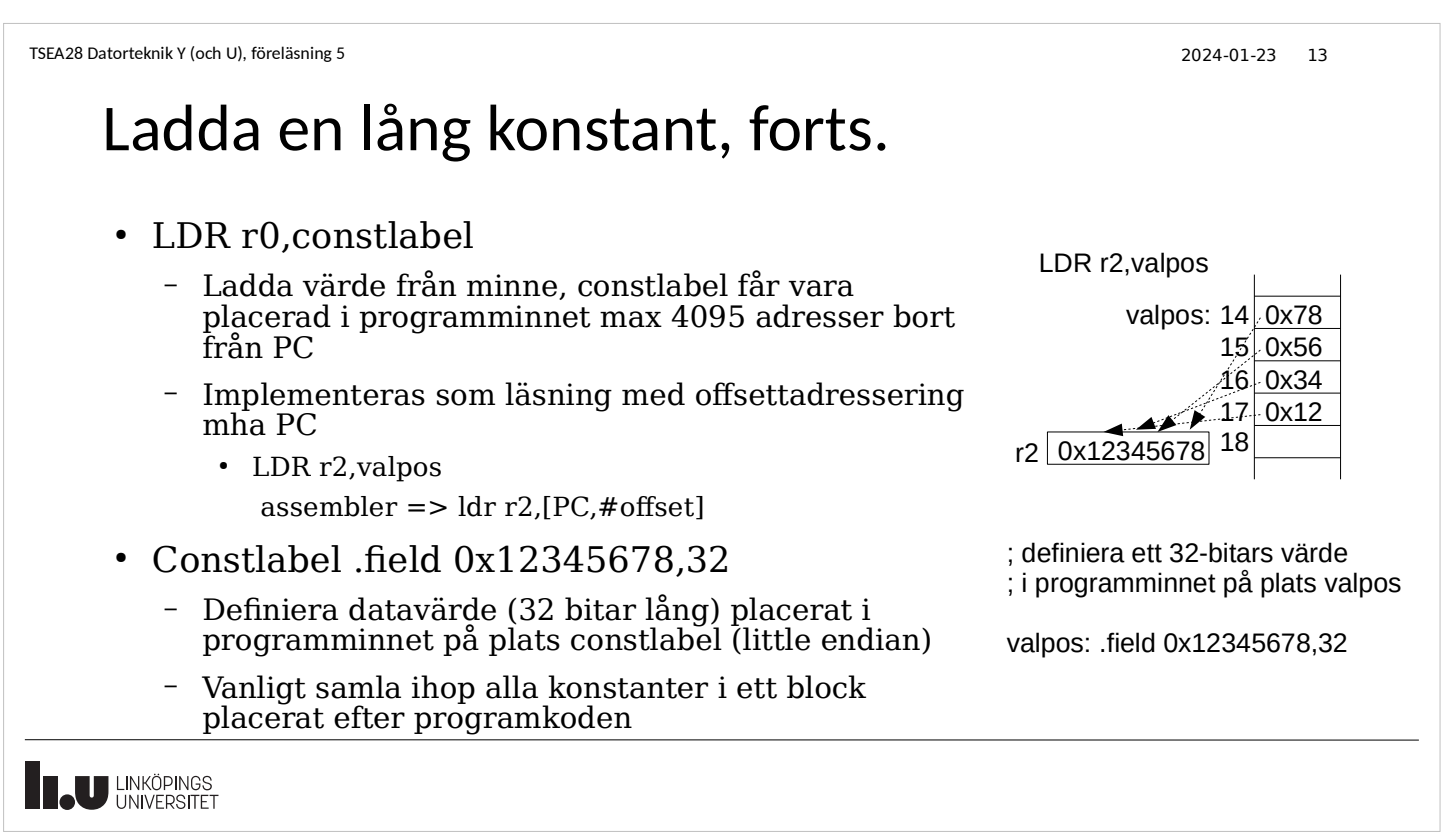

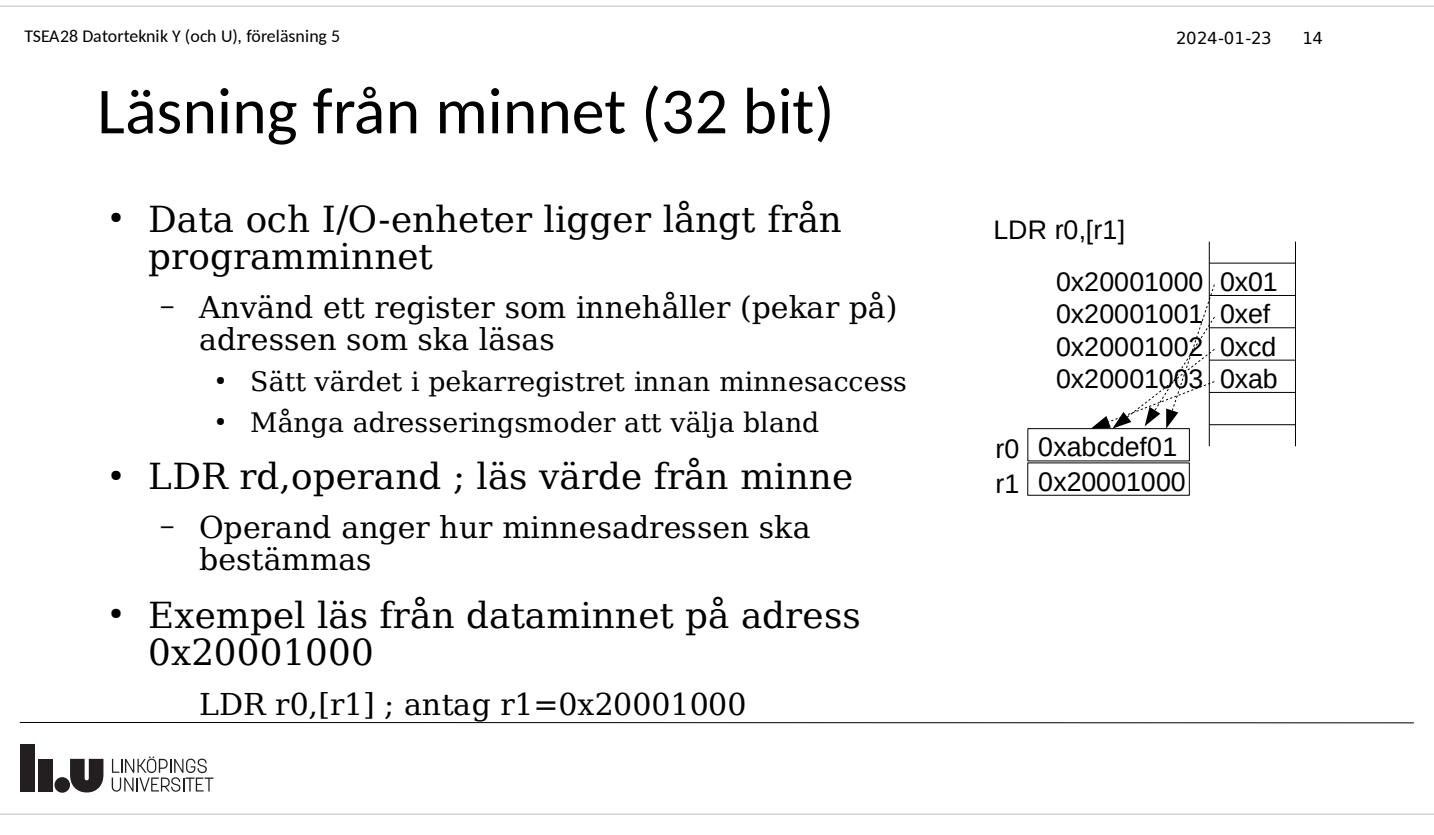

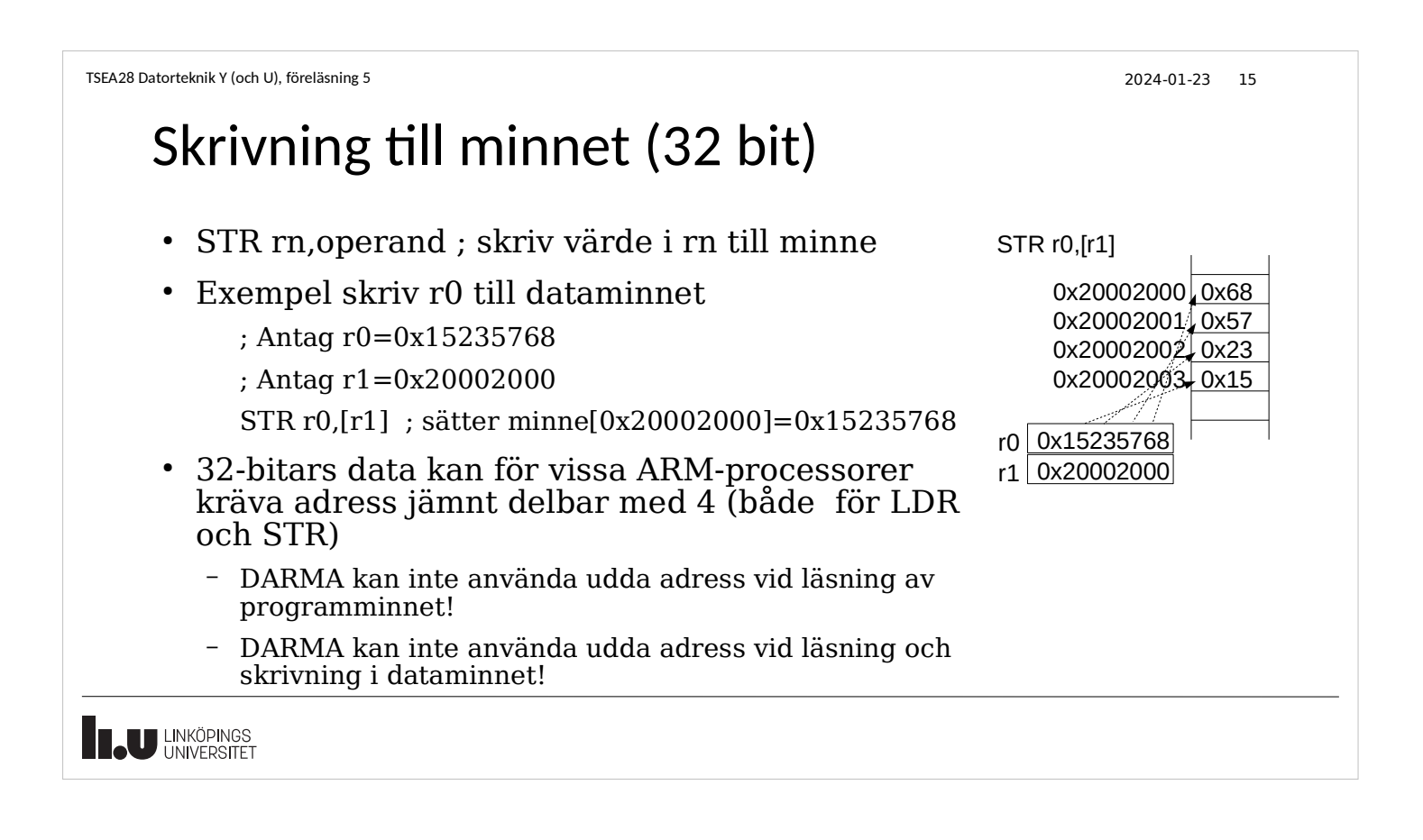

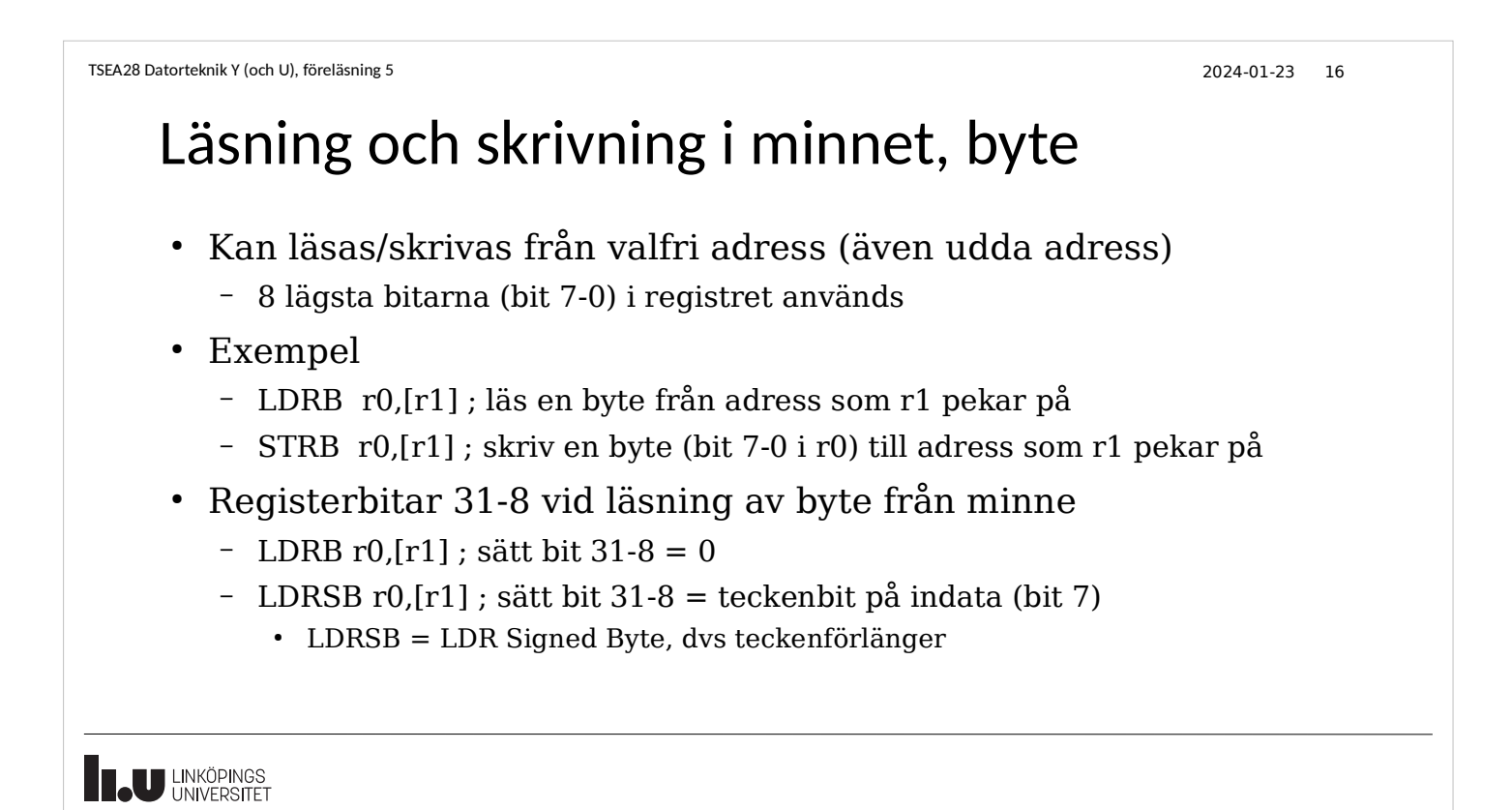

# Läsning och skrivning i minnet, halvord

- Kan läsas/skrivas från valfri jämn adress (även ej jämnt delbar med 4)
	- 16 lägsta bitarna (bit 15-0) i registret används
- Exempel
	- LDRH r0,[r1] ; läs två byte med start på adress som r1 pekar på
	- STRH r0,[r1] ; skriv två byte med start på adress som r1 pekar på
- Registerbitar 31-16 vid läsning av byte från minne
	- LDRH r0,[r1] ; sätt bit 31-16 = 0
	- LDRSH r0,[r1] ; sätt bit 31-16 = teckenbit på indata (bit 15)
		- $\cdot$  LDRSH = LDR Signed Halfword, dvs teckenförlänger
- Använder little-endian, bit 7-0 i [r1], bit 15-8 i  $[r1+1]$

U LINKÖPINGS

```
TSEA28 Datorteknik Y (och U), föreläsning 5 2024-01-23 18
```
# Adresseringsmoder i Cortex-M

• Access till minne på en adress som anges i instruktionen finns inte hos ARM

– LDR r0,0x231450 ; läs på adress 0x231450 FINNS INTE hos arm

- Adress som används för minnesaccess kan delvis räknas ut samtidigt (konstanter begränsade till 12 bit 2-komplement)
	- Register indirekt: LDR r0,[r1]
		- hämta värde från adress som finns i r1
	- Register indirekt med Offset: LDR r0,[r1,#8]
		- $\cdot$  hämta värde från adress beräknad av r $1 + 8$
	- Register indirekt register indexed: LDR r0,[r1,r2]
		- $\cdot$  hämta värde från adress beräknad av r $1 + r2$
	- Register indirekt register index med skalning: LDR r0,[r1,r2,LSL#2]
		- hämta värde från adress beräknad som  $r1 + (r2 \ll 2)$  dvs  $r1 + r2*4$

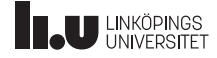

### Adresseringsmoder i Cortex-M, forts.

- Minnesaccesser kan även uppdatera registret som innehåller adressen
	- Register indirekt post-increment: ldr r0,[r1],#4
		- läs från minnesadress som finns i r1, öka därefter r1 med 4
	- Register indirekt pre-increment: ldr r0,[r1,#4]!
		- Öka först värdet i r1 med 4, läs sedan från minnesadress som anges av det nya värdet i r1
- Användbart för hantering av data i strängar och sekvenser
	- Läs tecken i en sträng och öka samtidigt positionspekare
	- LDRB r0,[r1],#1 ; Läs en byte från position som anges i r1, öka ; sedan position (dvs r1) med 1

**IN LINKÖPINGS** 

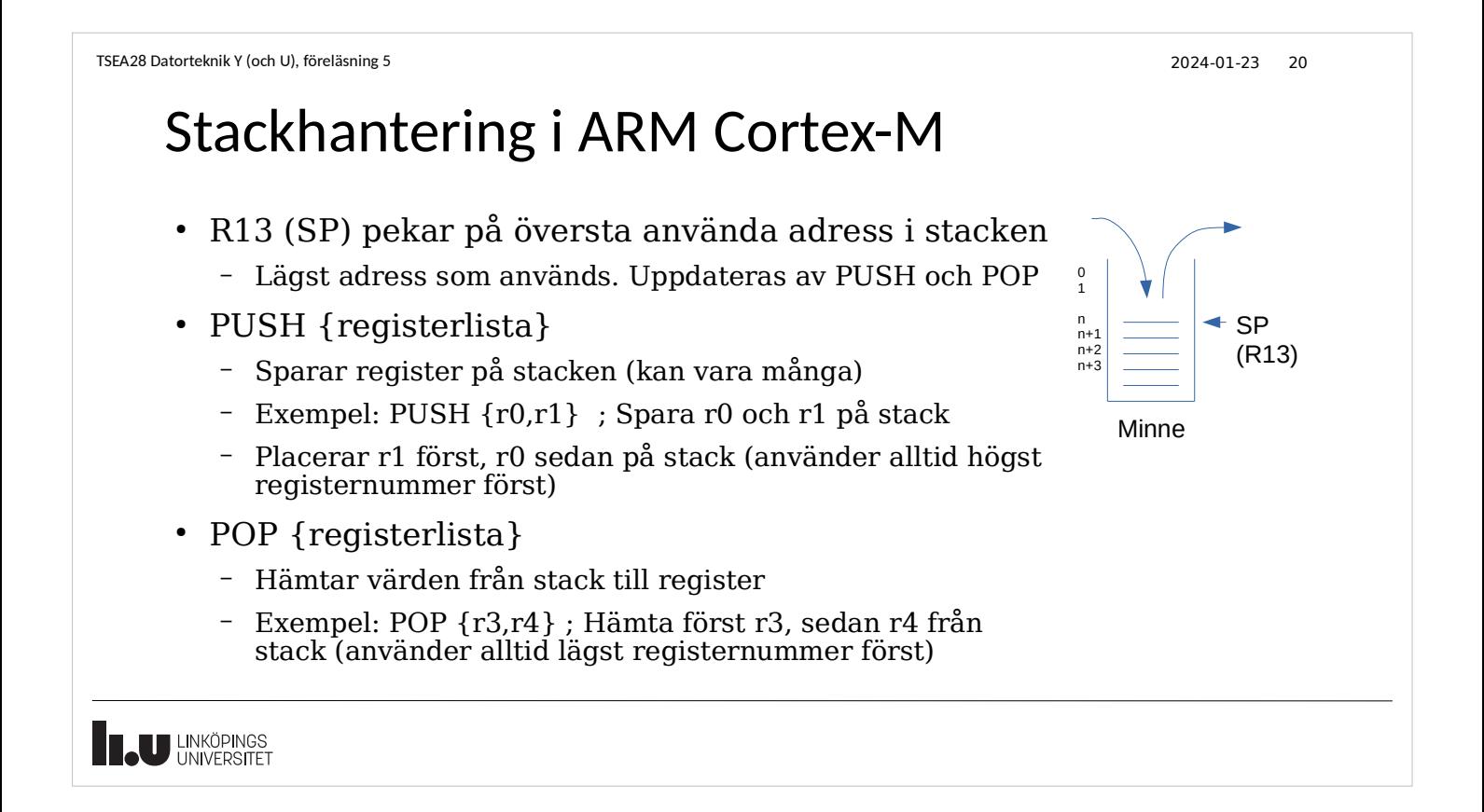

### Att placera annat data i programminnet

- Programminnet innehåller program och konstanter
- Konstanter kan placeras i programminnet mellan subrutinerna
- Olika sätt att beskriva konstanta värden
	- Label: .field value,size
		- Size 8, 16 eller 32
	- Label: .string "sträng",byte,byte
		- Sträng översätts till ascii-tecken, efterföljande byte kan vara t ex 13, 10 för CR, LF
- Se till att nästa rutin eller data börjar på adress delbar med 4 – .align 4
- Hitta adress till konstanterna
	- Adr rd,label

**TAU LINKÖPINGS** 

```
TSEA28 Datorteknik Y (och U), föreläsning 5 2024-01-23 22
   Adresseringslägen, cortex-M, forts.
    • Vilka behöver man kunna?
       – Direkt (ladda konstanter)
       – Registerindirekt (använda r0-r12 som pekare)
       – push/pop på stack
       – Alla andra går att lösa mha beräkning i r0-r12 registren
          • Dock mindre effektivt
BU LINKÖPINGS
```
### Beräkningsinstruktioner

- Arbetar bara på register (aldrig direkt mot minnet)
- ADD, SUB ; addition och subtraktion
	- ADDS, SUBS för att uppdatera flaggor
	- Exempel: ADD r2,r2,r3 ; r2=r2+r3, inga flaggor uppdateras SUBS r1,r2,#2 ; r1=r2-2, uppdater Z,N,C,V flaggorna
- CMP ; jämför värde i register
	- Påverkar alltid flaggor, ändrar inte register r0-r12
	- Exempel: CMP r0,r1 ; beräkna r0-r1, uppdatera flaggor enligt resultatet
- AND, ORR, EOR ; bitvis logisk operation
	- ANDS, ORRS, EORS för att uppdatera N och Z flaggor
- LSL, LSR, ASR, ROL, ROR ; skiftning/rotation
- MOV ; flytta värde mellan register – MOVS för att uppdatera N och Z flaggorna

**THE UNIVERSITET** 

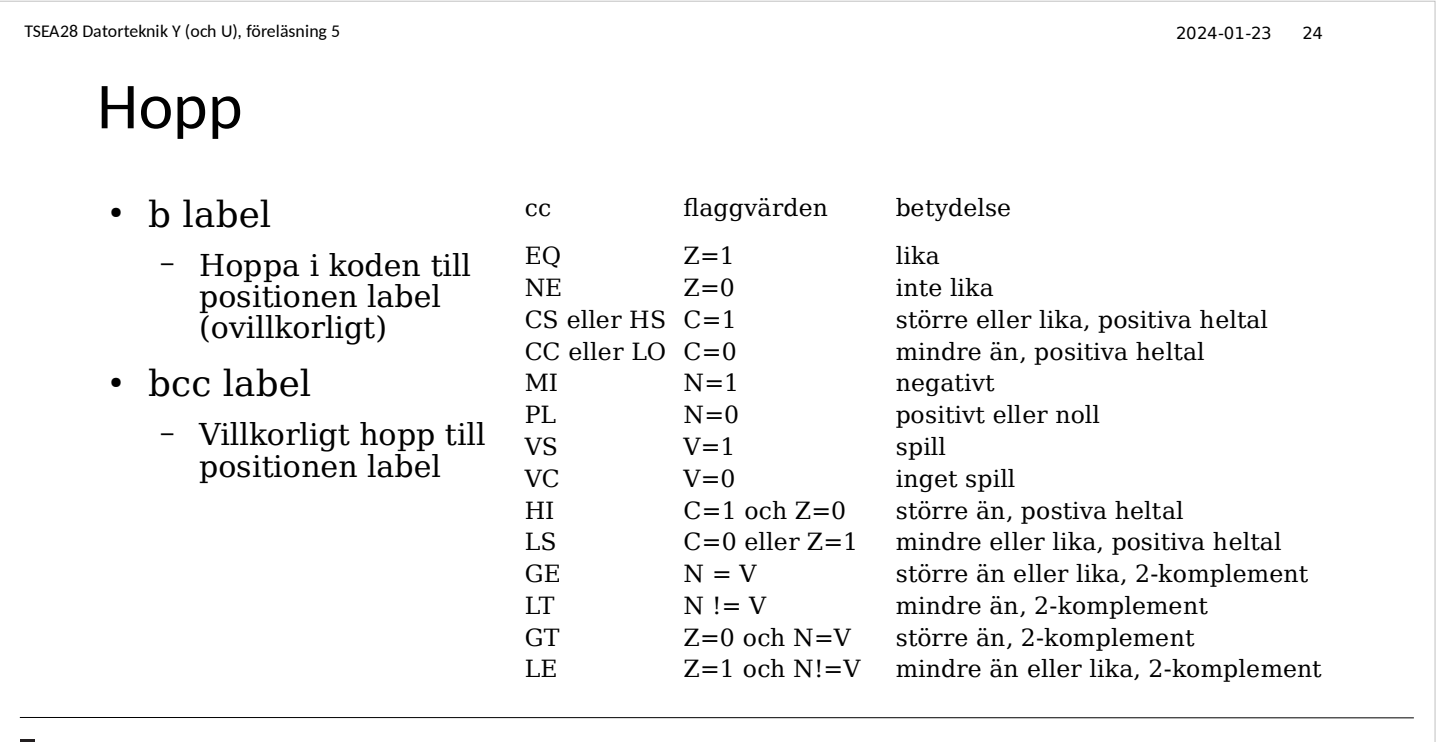

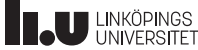

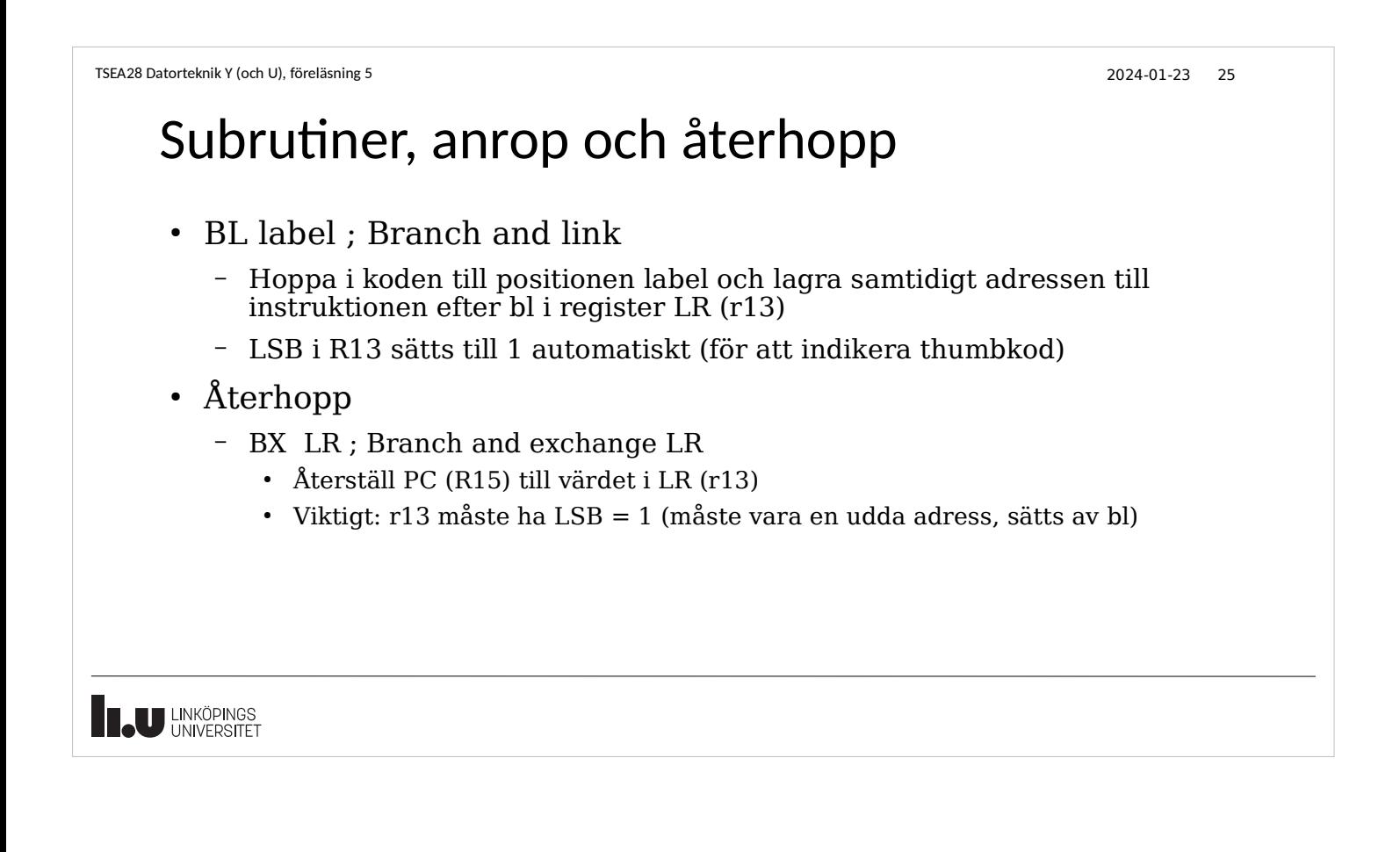

```
TSEA28 Datorteknik Y (och U), föreläsning 5 2024-01-23 26
```
# Subrutinanrop i flera nivåer

- En subrutin som anropar en annan subrutin måste först spara undan länkregistret
	- PUSH {LR}
- Innan återhopp måste LR återställas
	- POP {LR}
	- BX LR

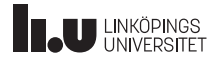

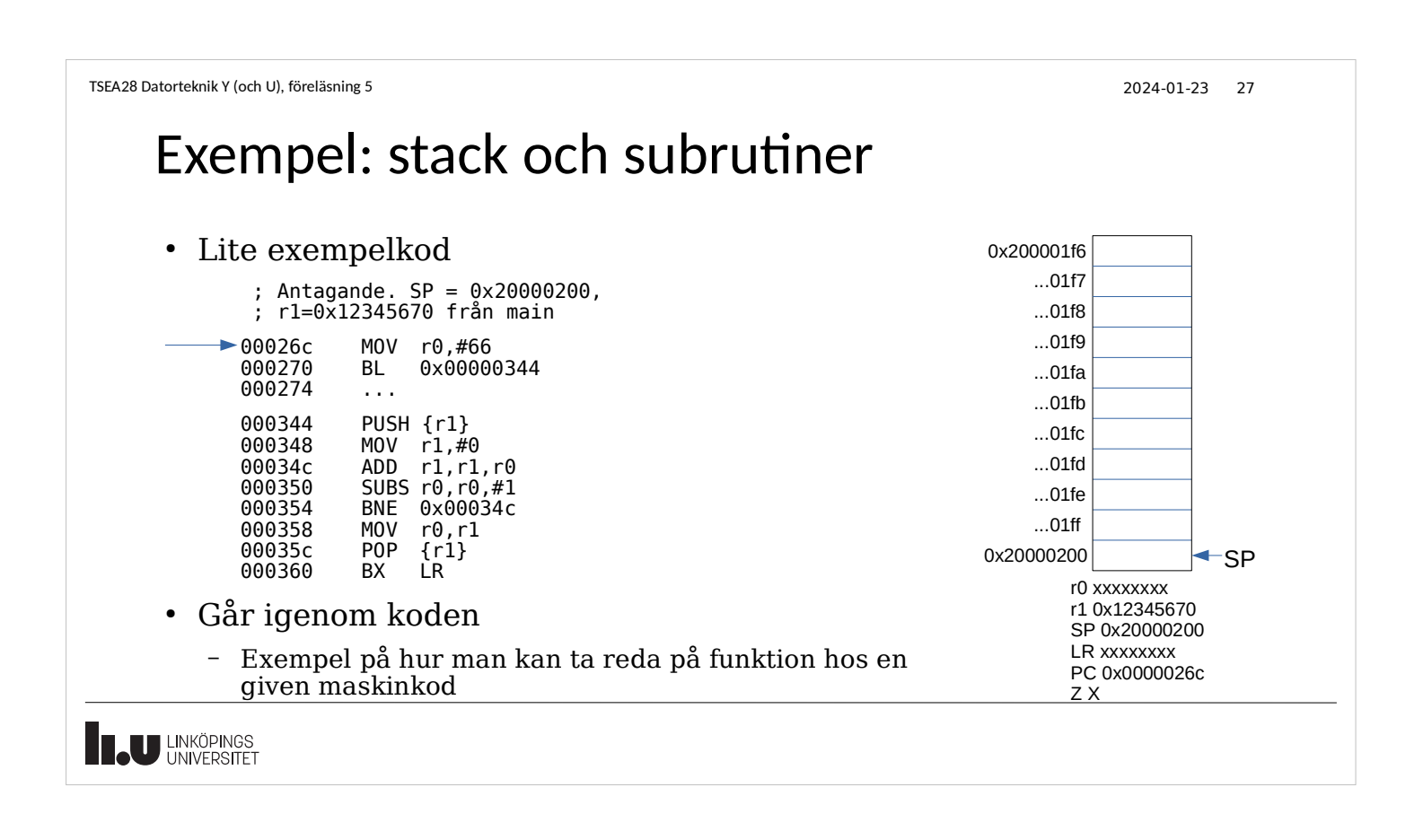

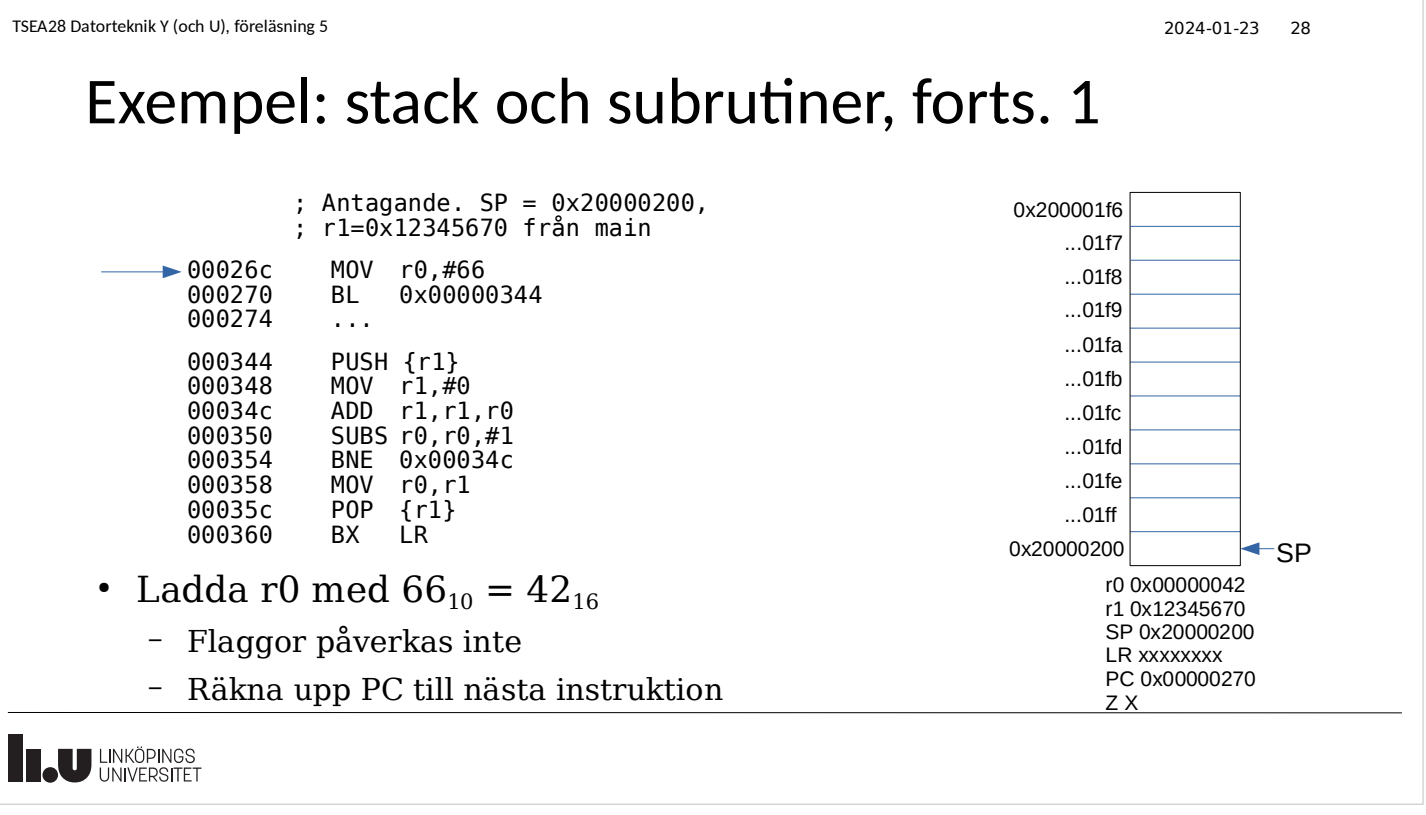

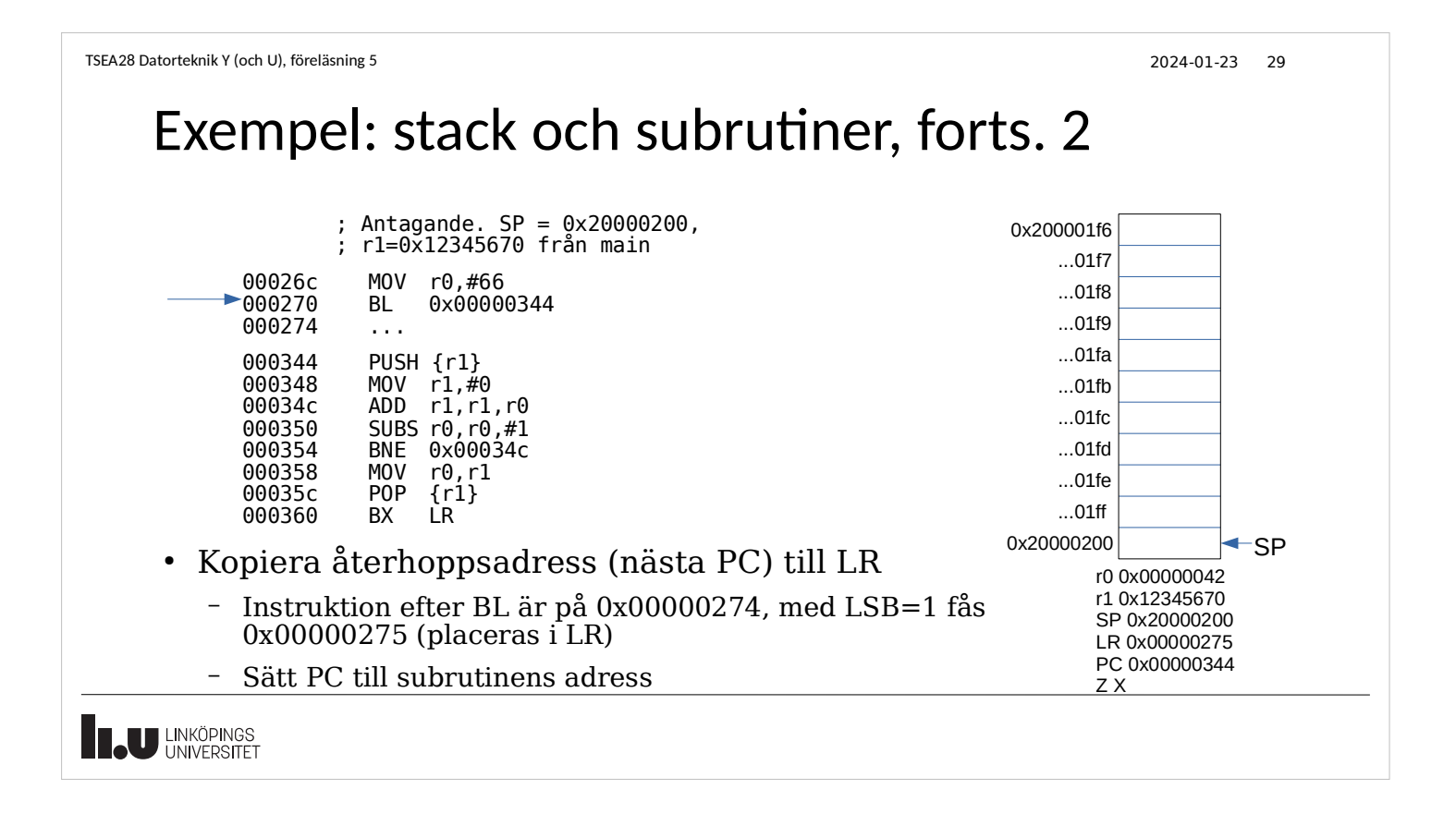

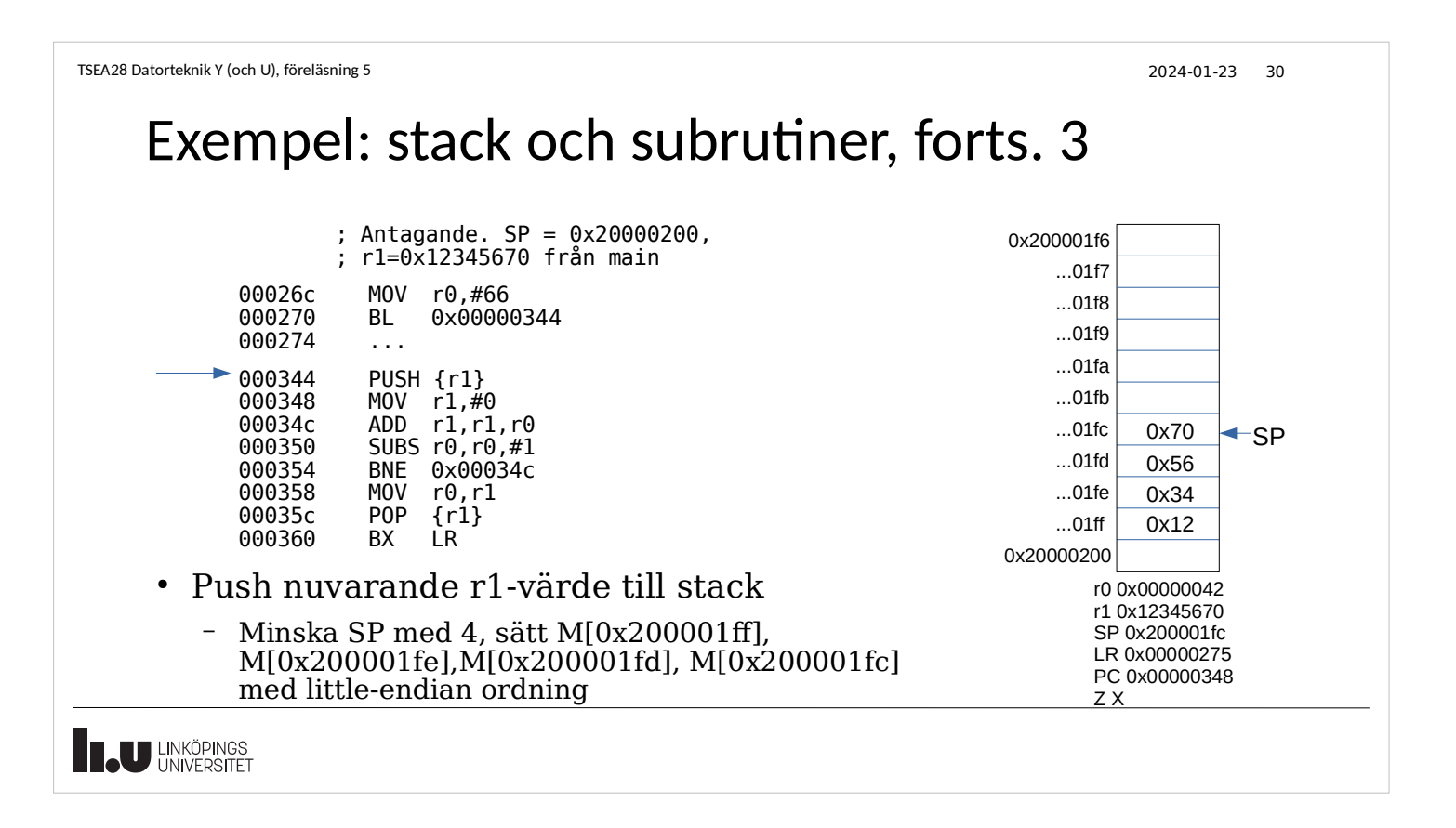

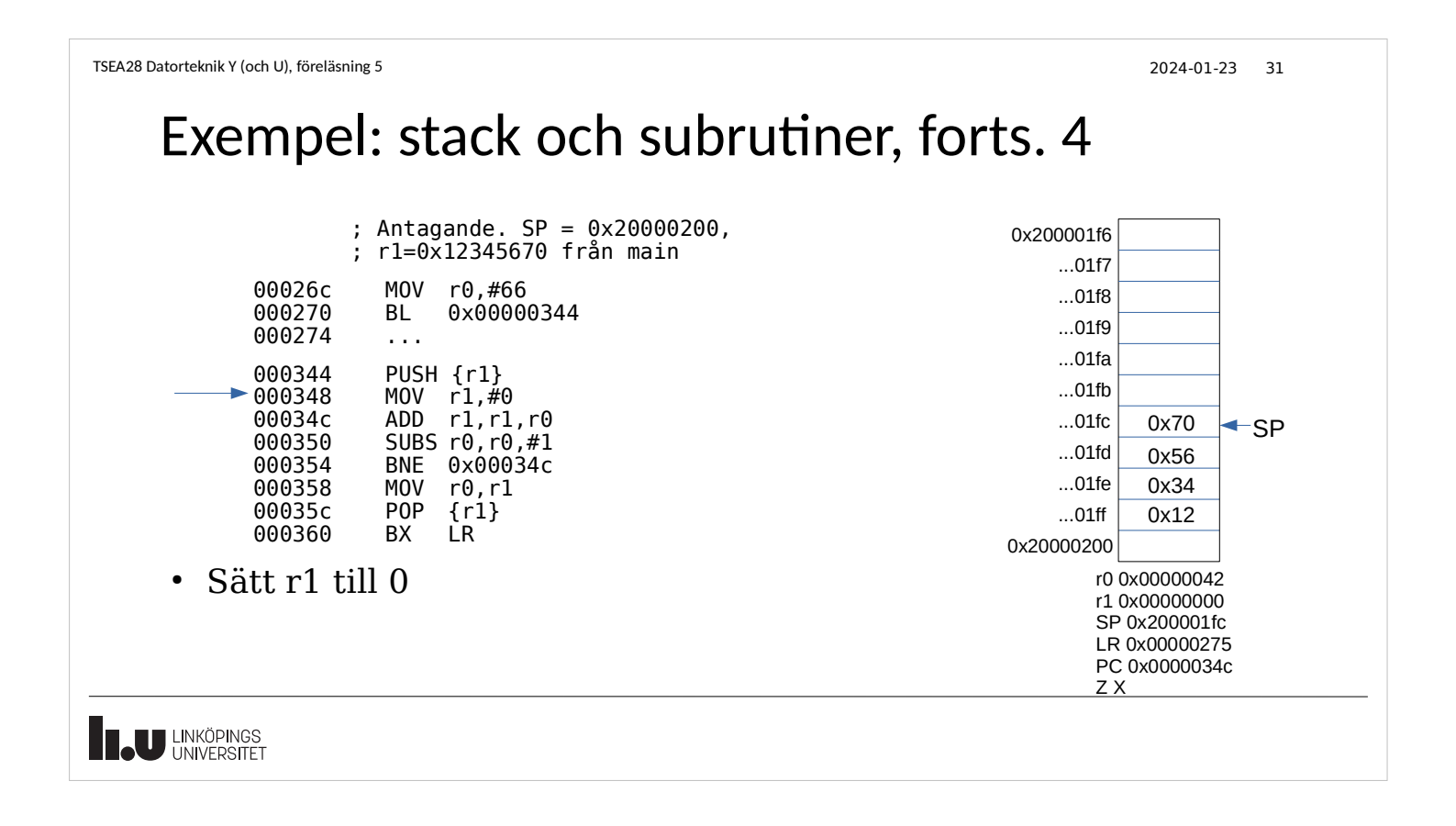

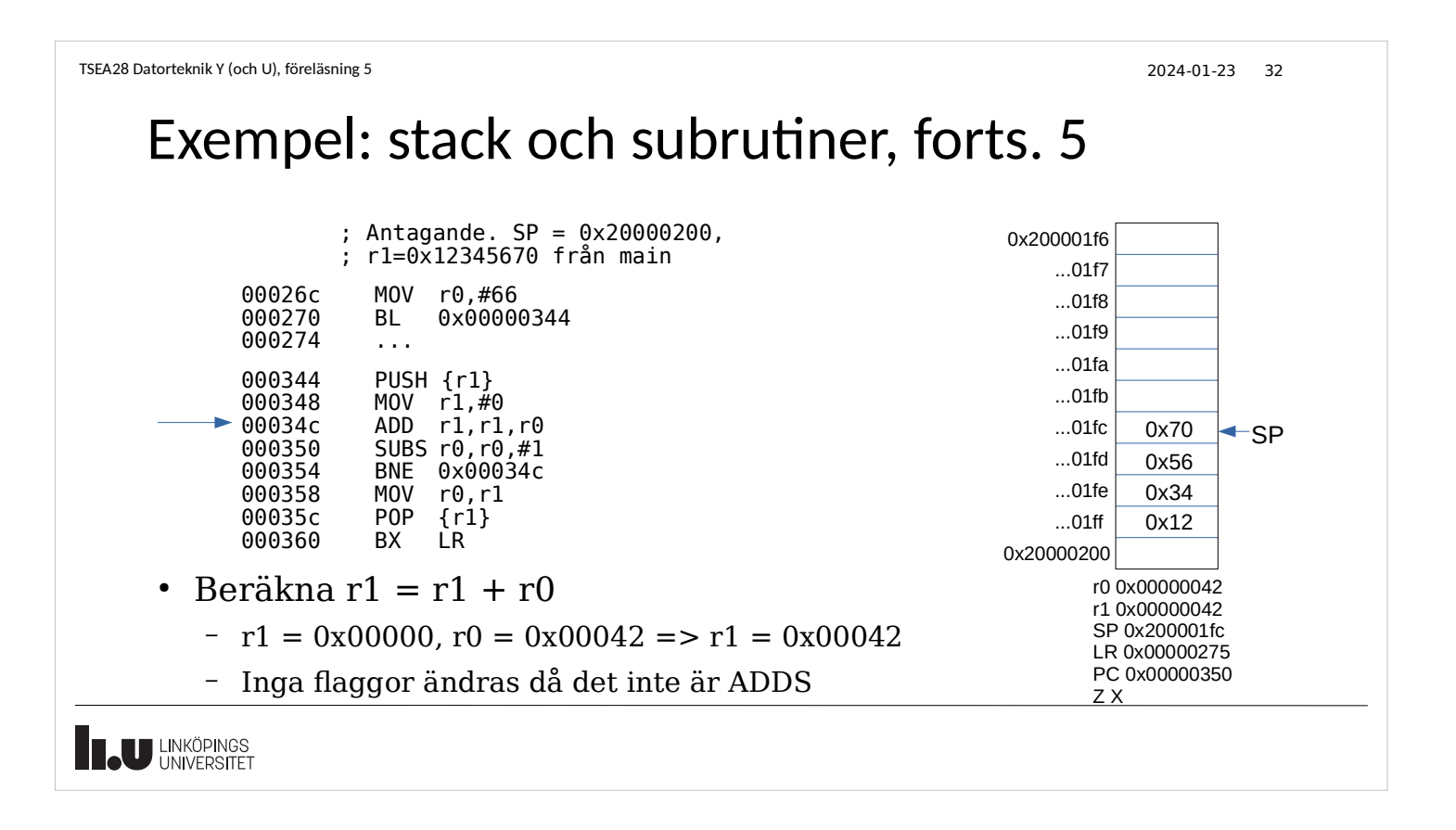

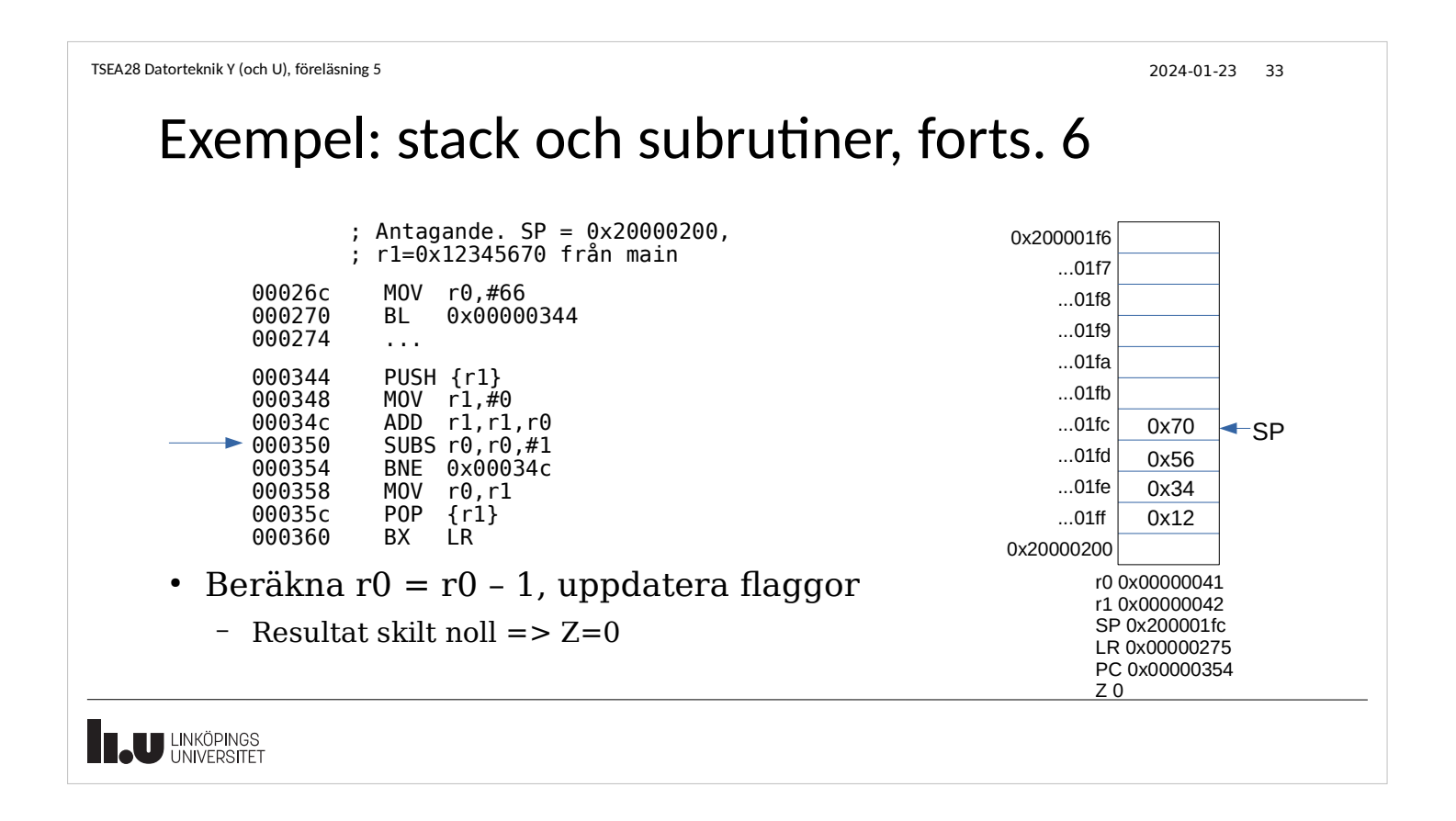

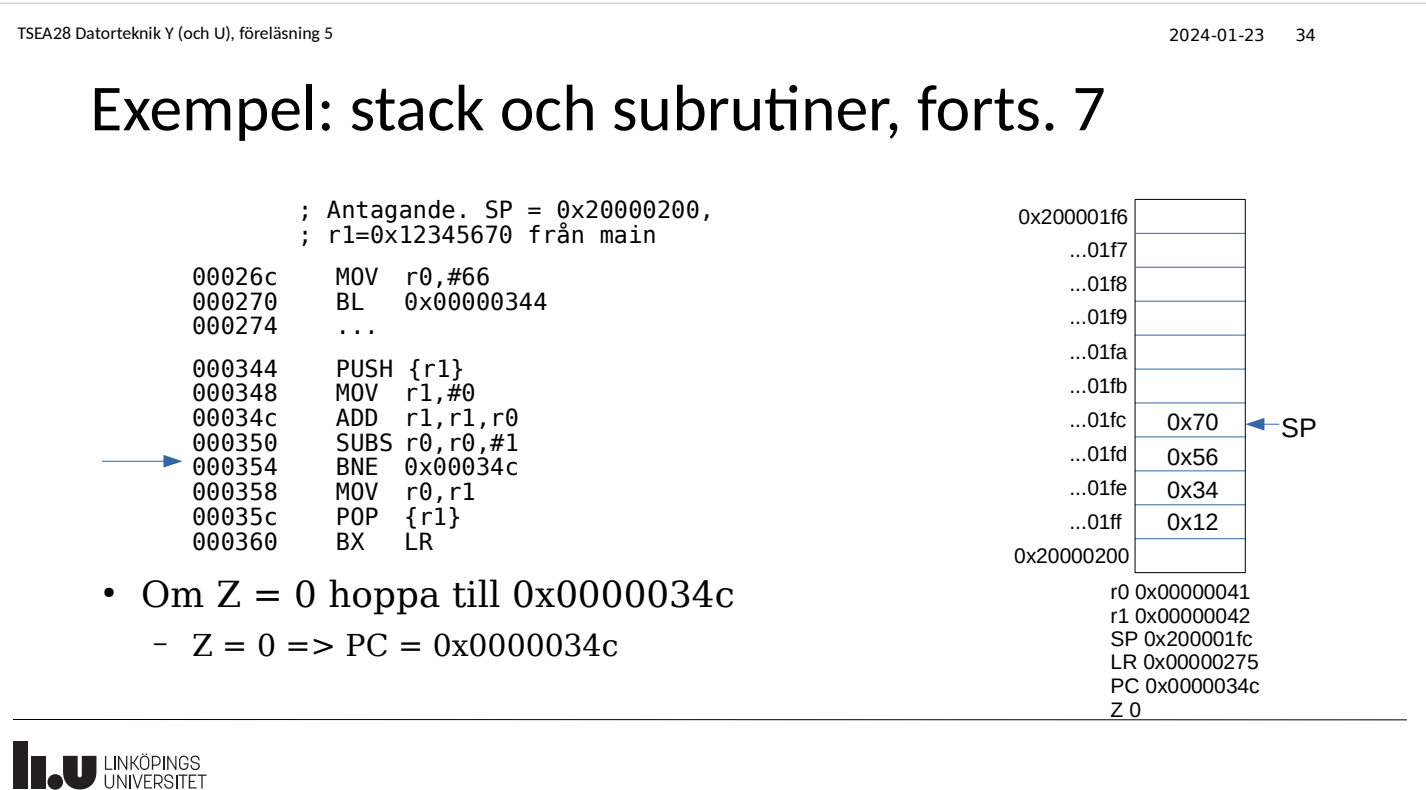

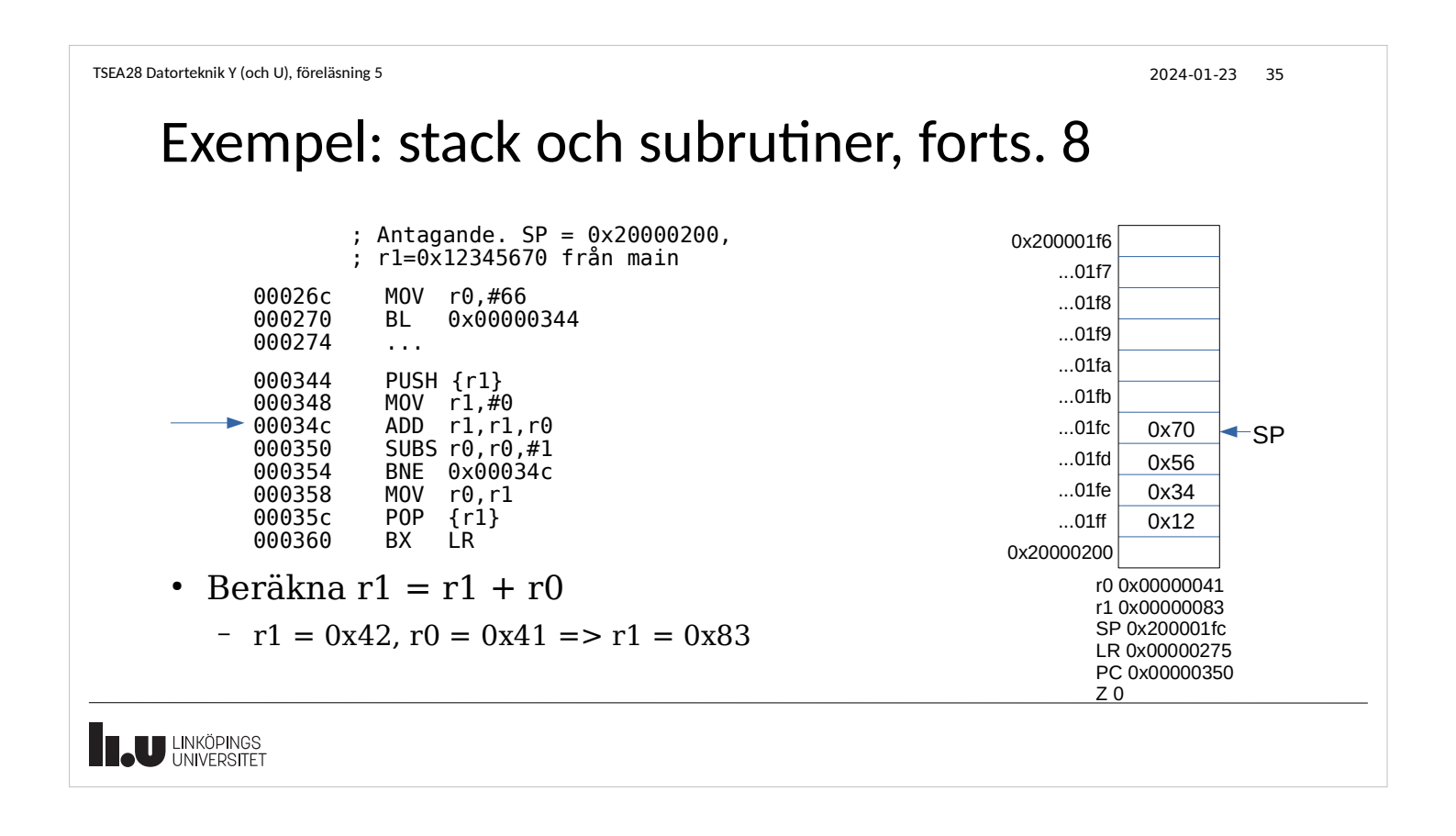

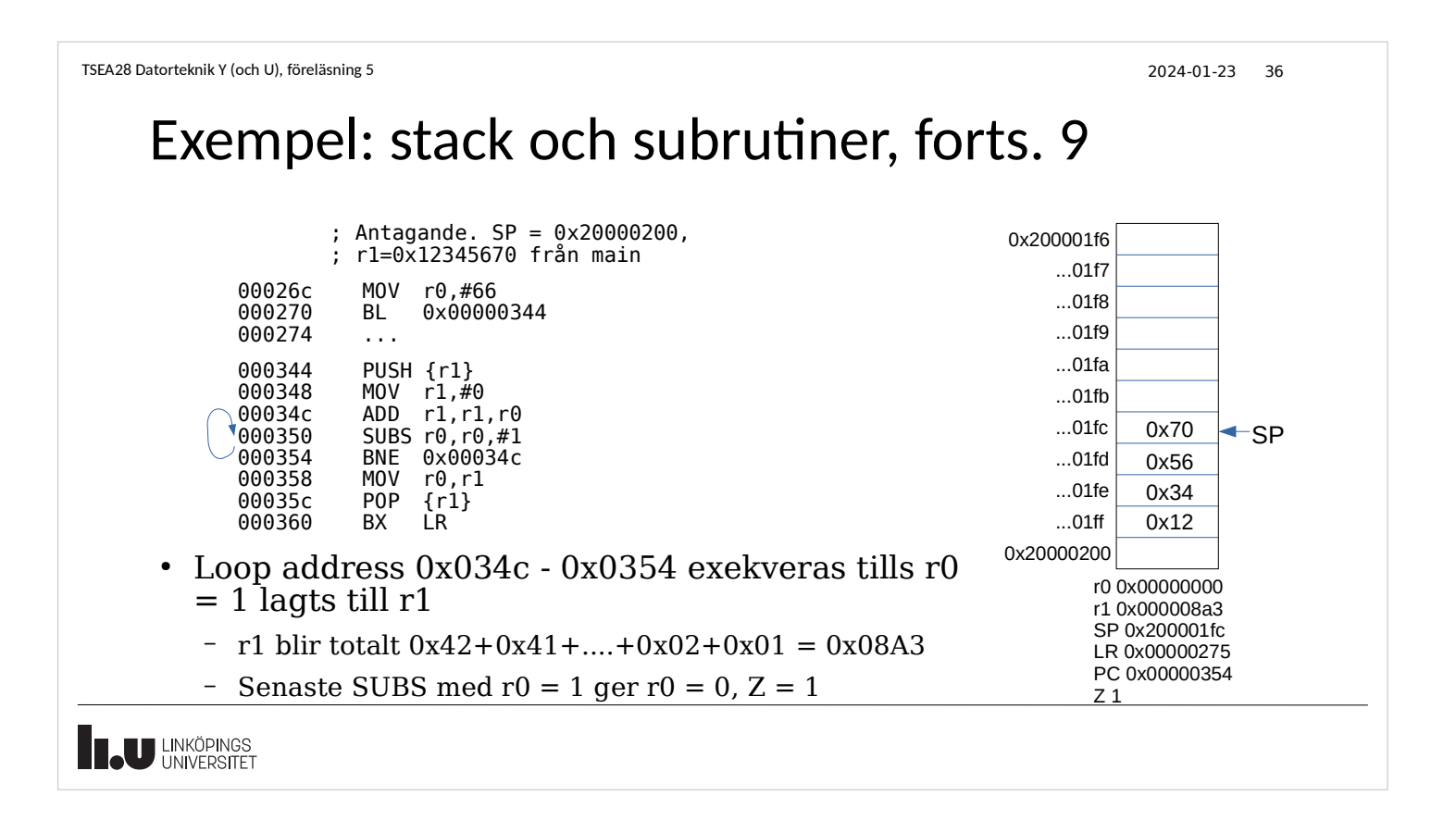

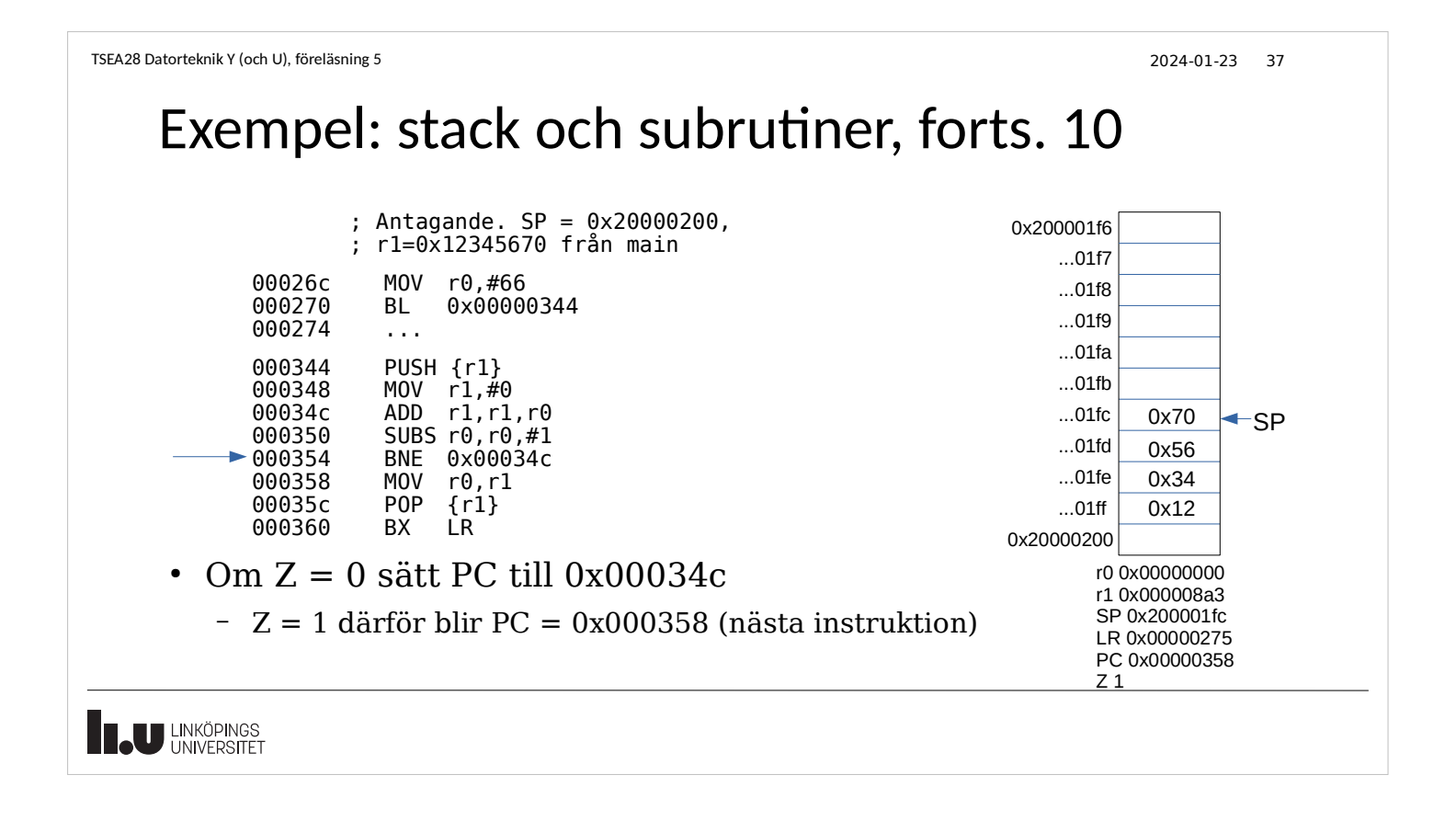

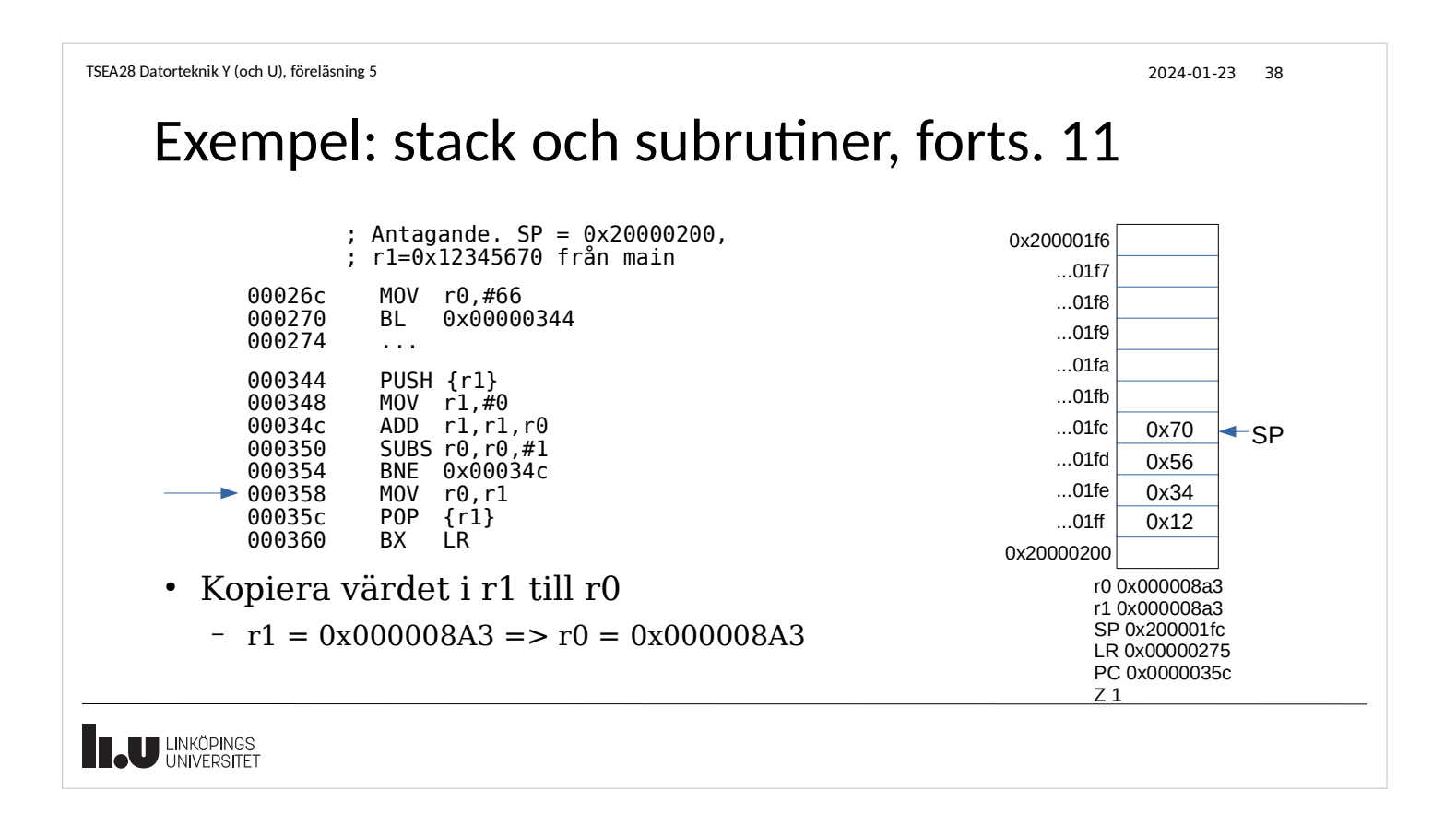

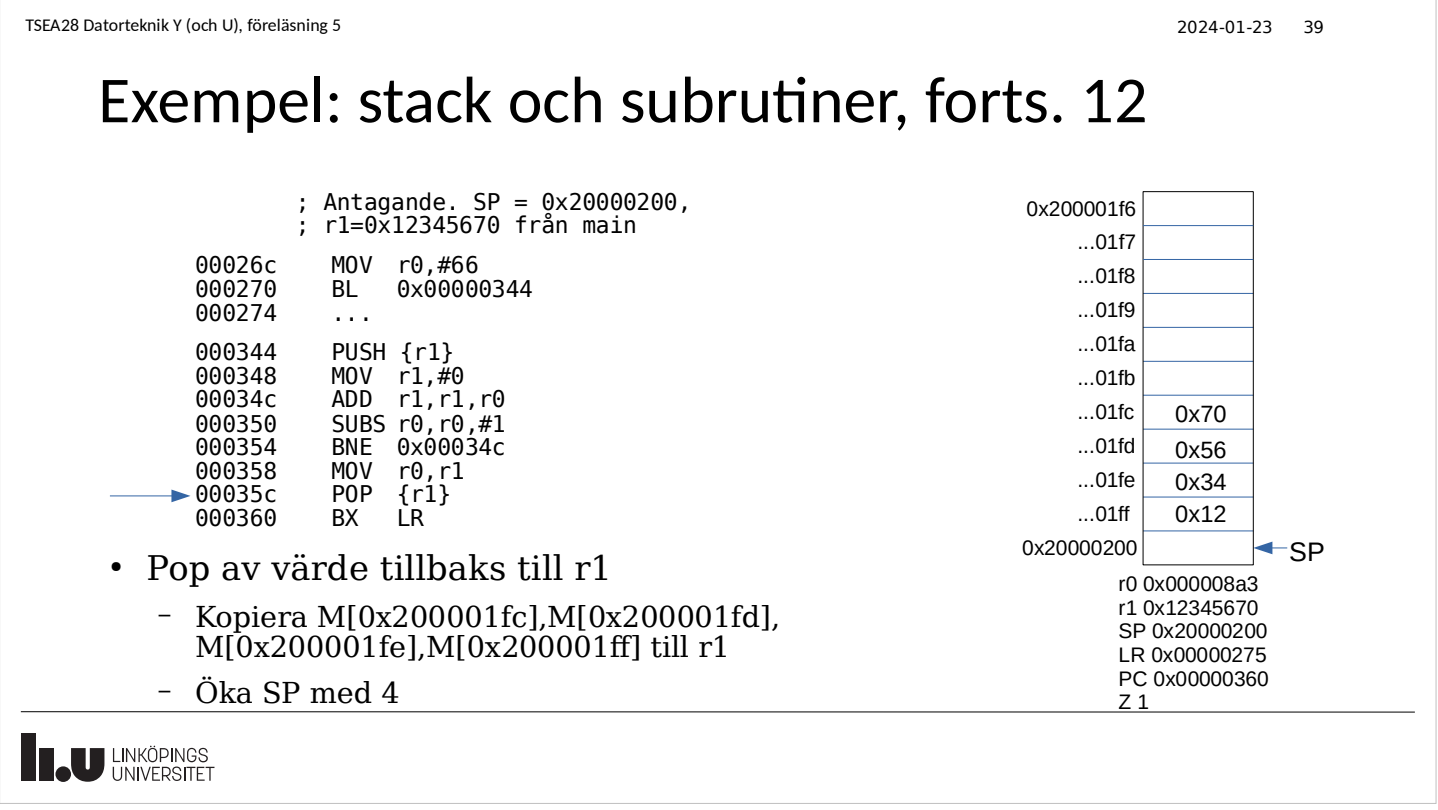

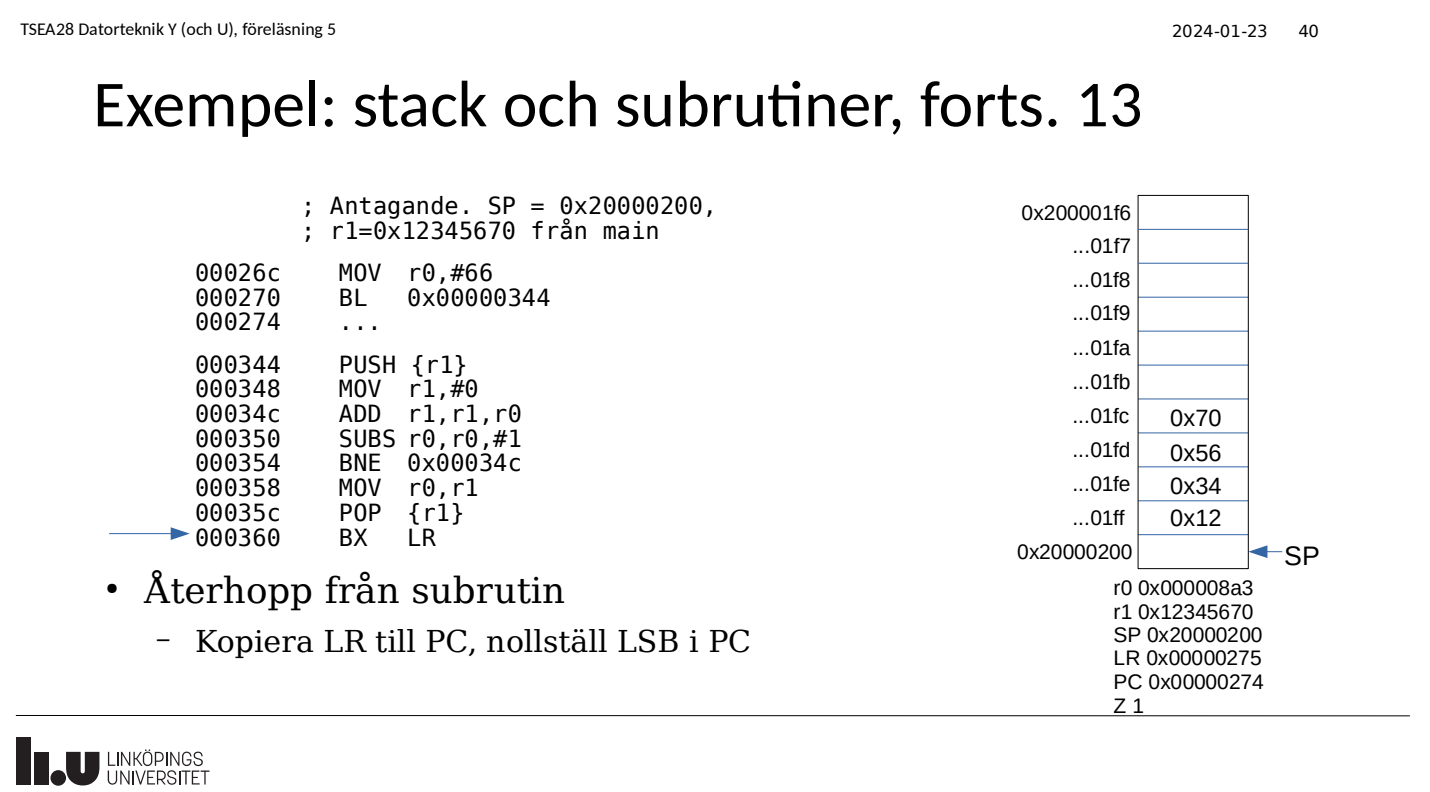

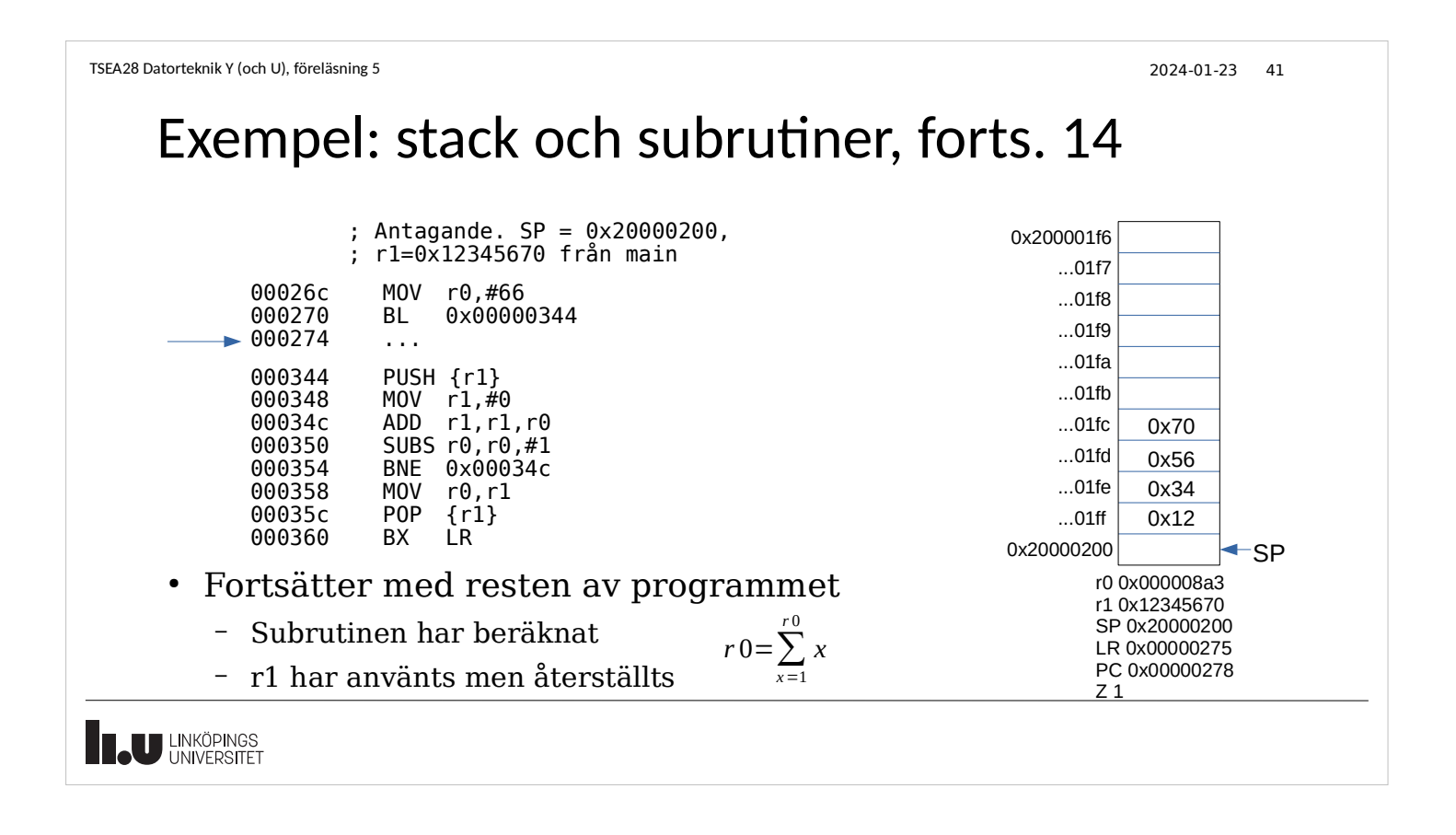

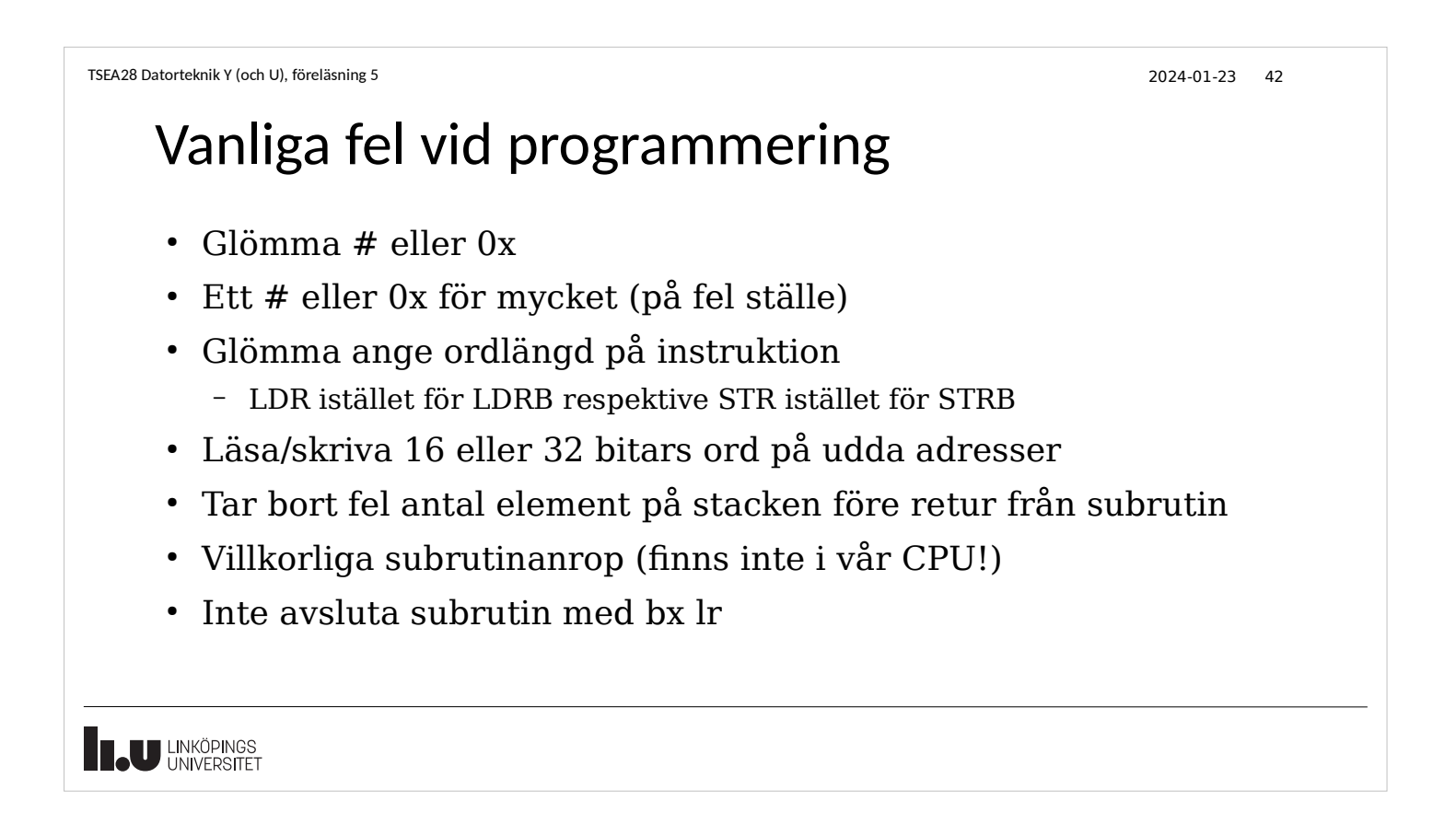

Exempel på olämplig/felaktig kod • Verkar försöka kontrollera om huvudprogrammet ; Ej fungerande variant bl calculate r2=r3 och skriva ut meddelande ... annars kopieras värde in i r0 calculate ; En subrutin push {lr} • Just nu skrivs det ut korrekt 1 add  $r1, r1, r0$  add r1,r1,r2 gång cmp r2,r3 beq printmessage • Ser ni problemen? mov r3,r0 pop {pc} ● Programmet hänger sig till slut printmessage ; En till subrutin adr r4, errorstring ; peka på sträng bl printit printit: ; Ytterligare subrutin ... ; Lite mer kod här... b huvudprogrammet **IN LINKÖPINGS** 

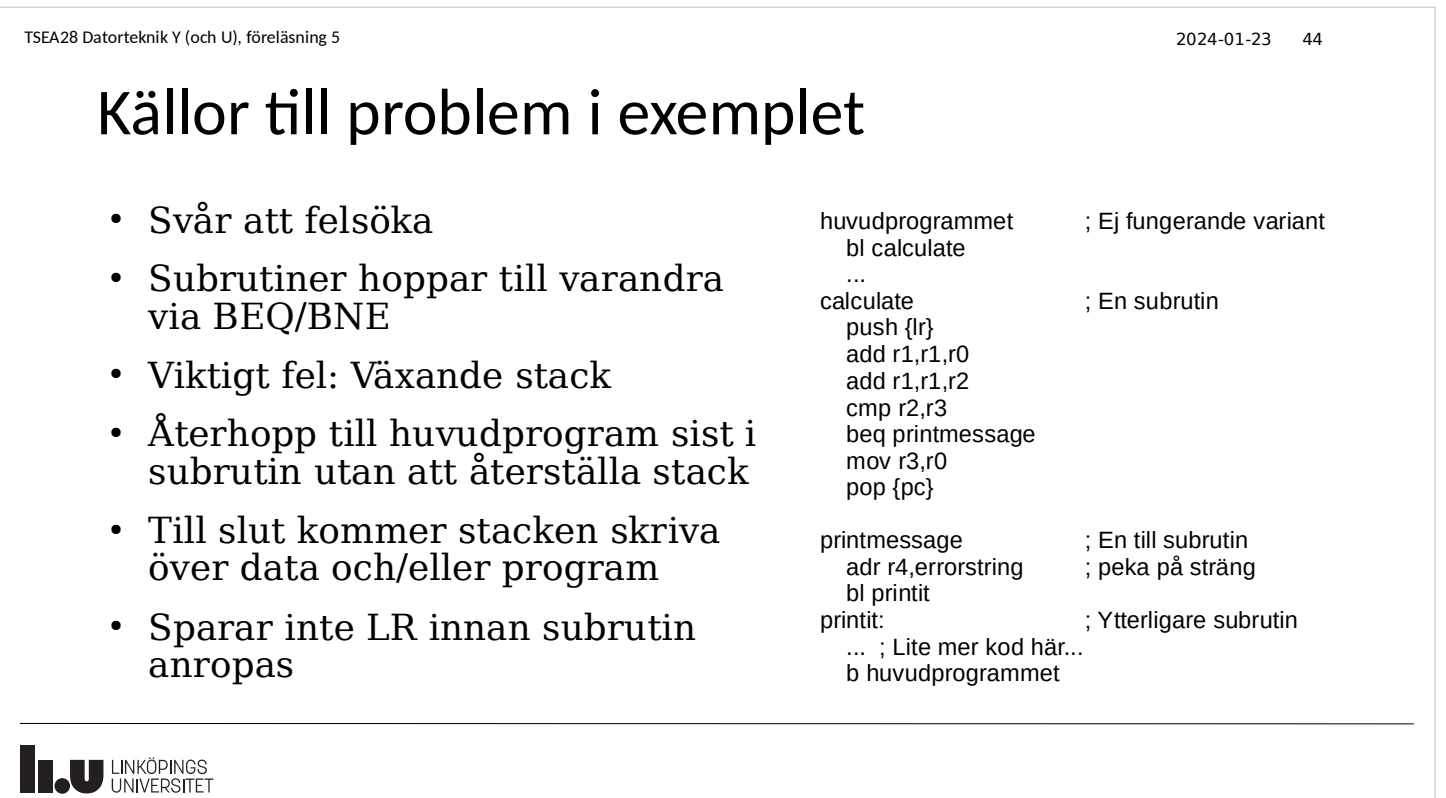

TSEA28 Datorteknik Y (och U), föreläsning 5 2024-01-23 43

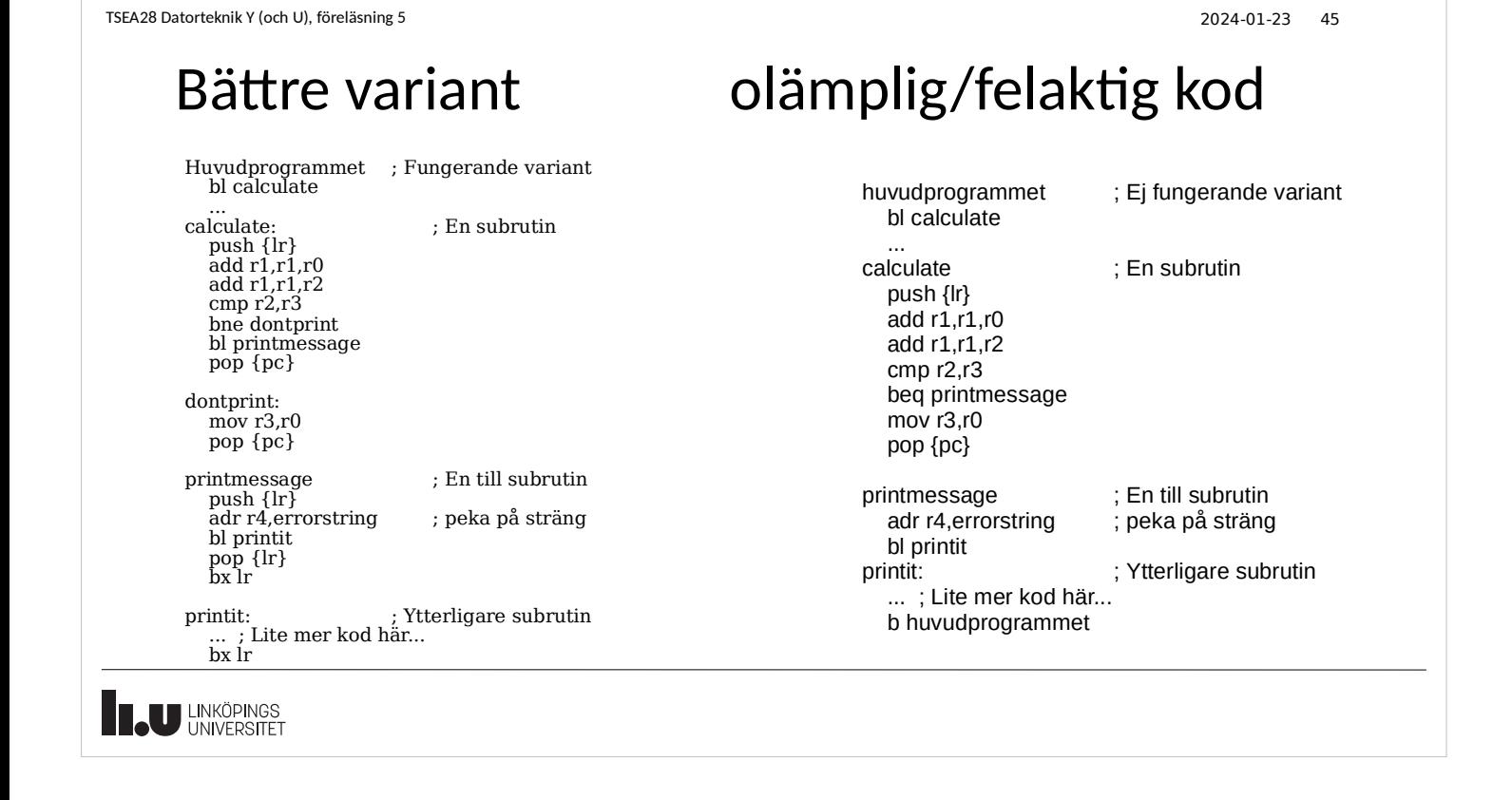

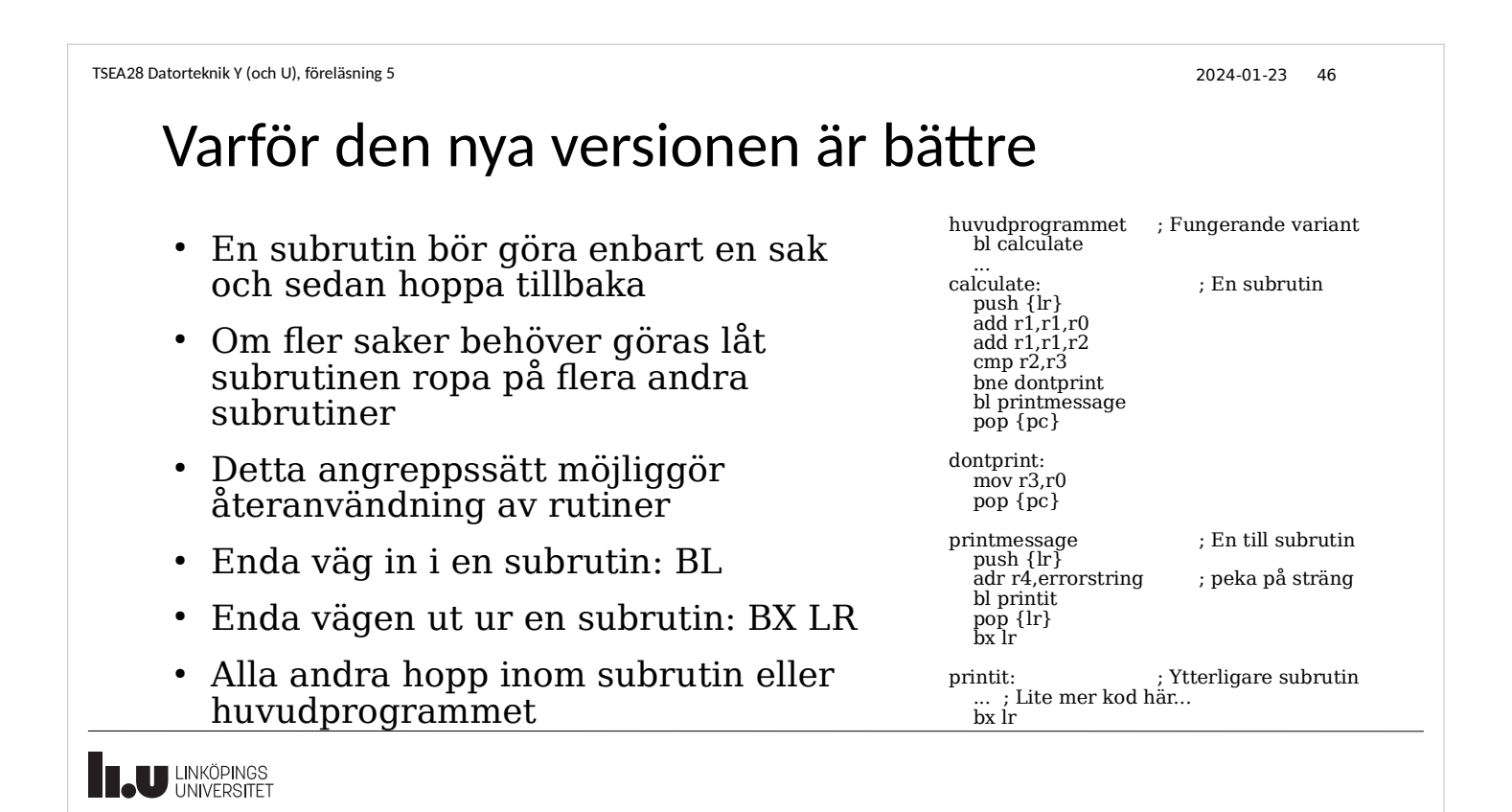

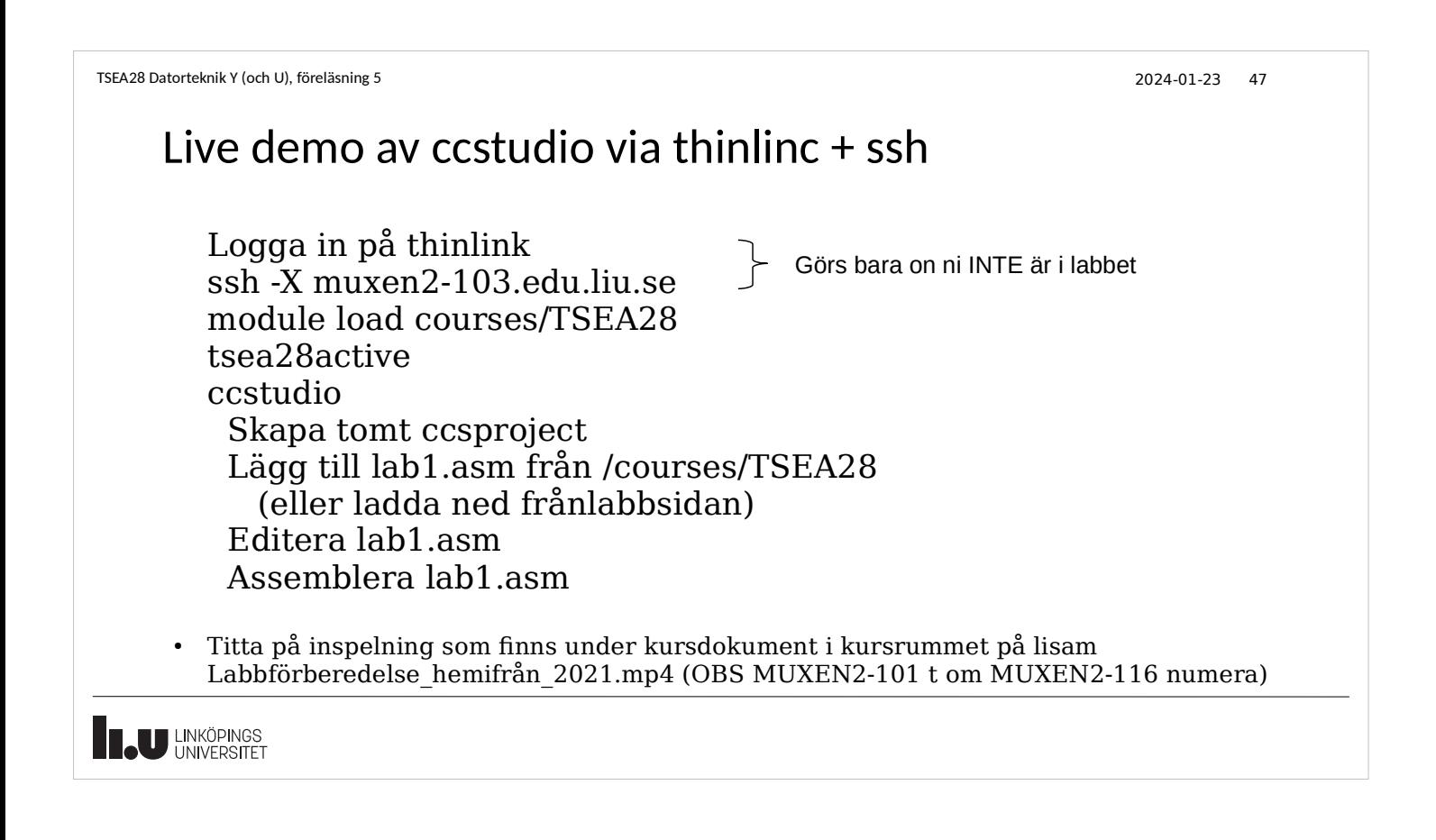

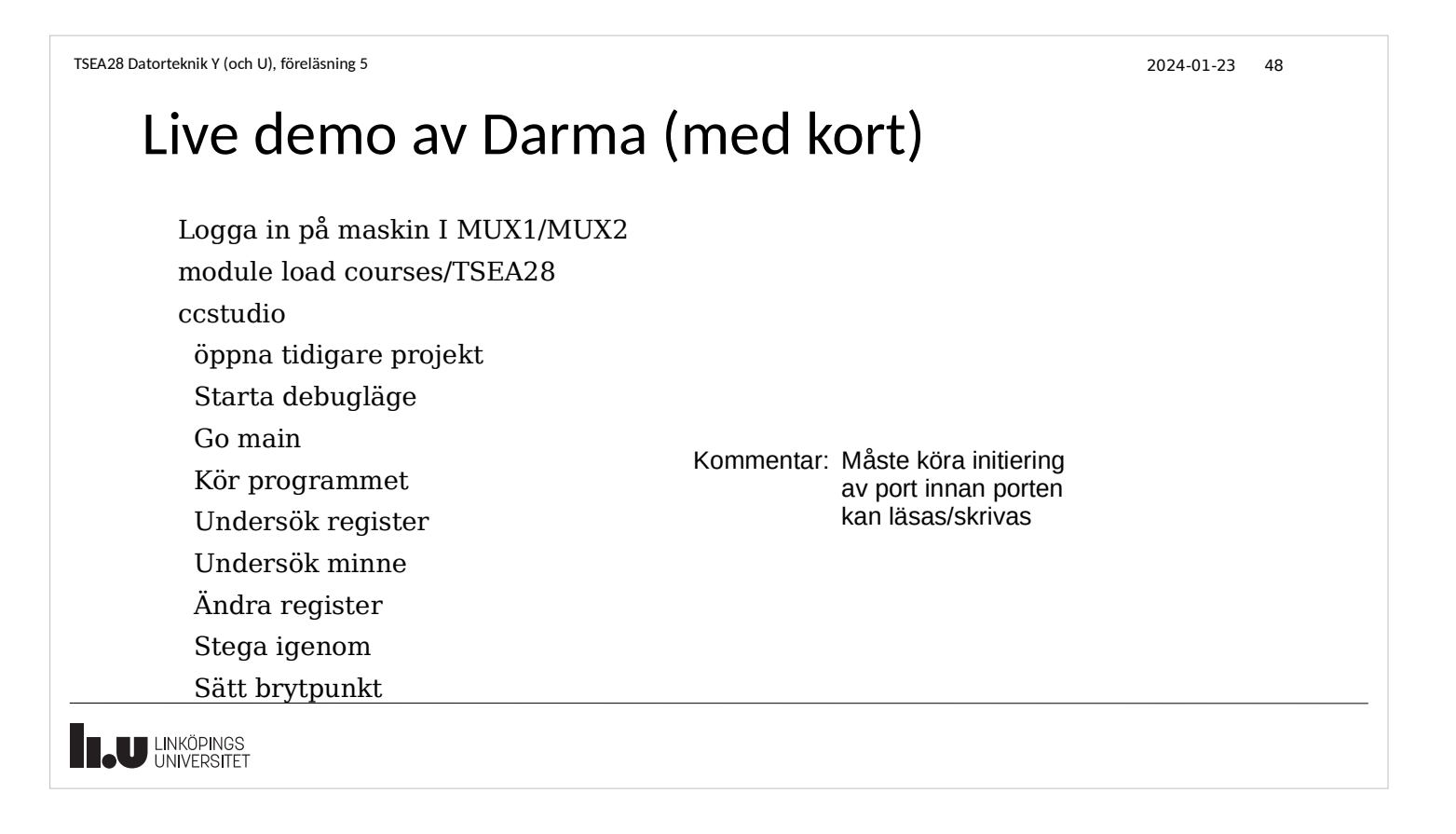

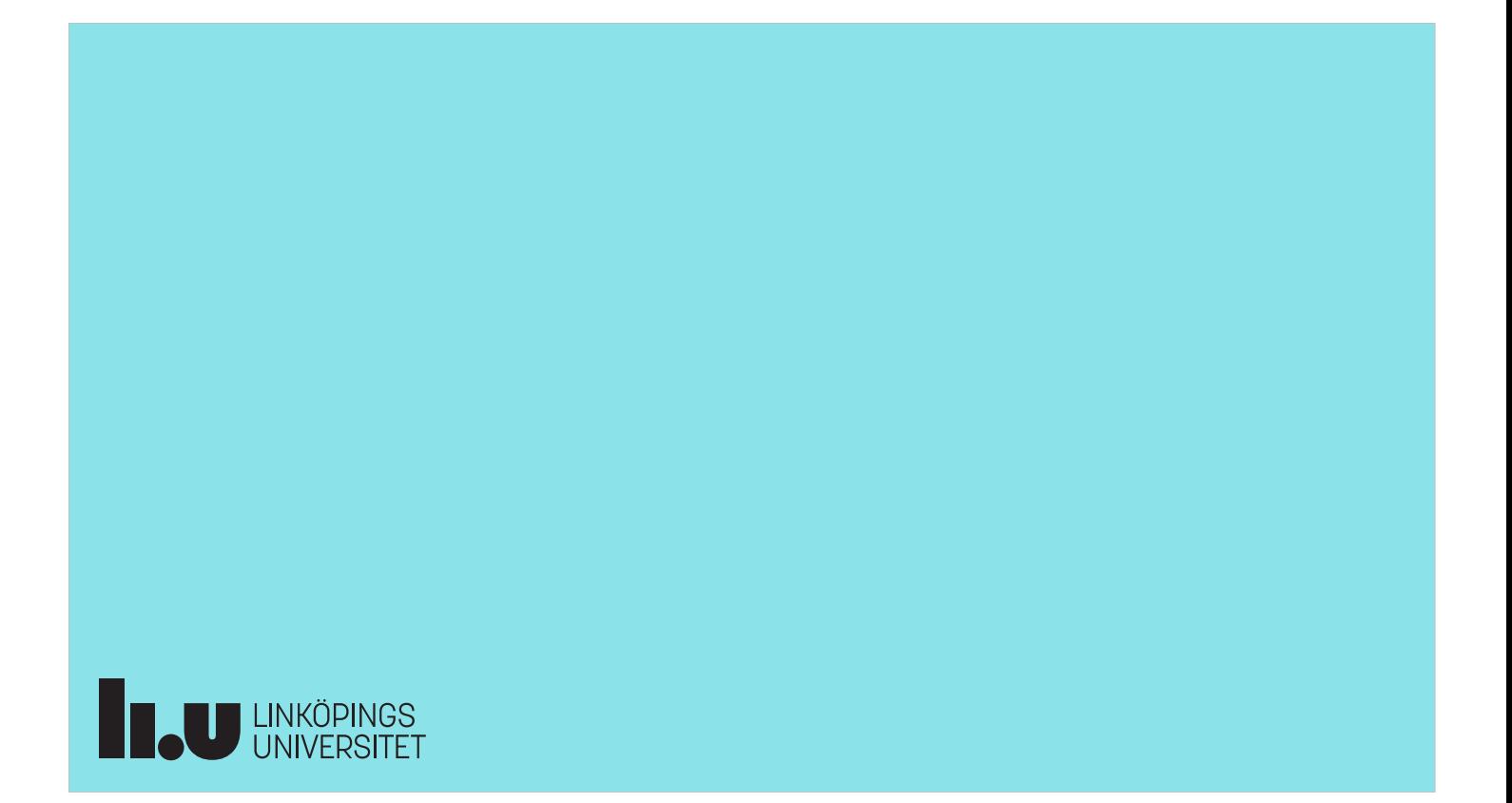